## List of Slides

- 1 [Title](#page-5-0)
- 2 **Chapter 10:** [Separate](#page-6-0) classes
- 3 [Chapter](#page-7-0) aims
- 5 **Section 2:** [Example:Age](#page-9-0) history with Date class
- 6 [Aim](#page-10-0)
- 7 Age [history](#page-11-0) with Date class
- 8 Class: [objects:](#page-12-0) contain <sup>a</sup> group of variables
- 9 Age [history](#page-13-0) with Date class
- 10 Class: [objects:](#page-14-0) are instances of <sup>a</sup> class
- 12 Variable: instance [variables](#page-16-0)
- 14 Age [history](#page-18-0) with Date class
- 15 Age [history](#page-19-0) with Date class
- 16 Method: [constructor](#page-20-0) methods
- 20 Age [history](#page-24-0) with Date class
- 21 The full pate [code](#page-25-0)
- 22 Age [history](#page-26-0) with Date class
- Age [history](#page-27-0) with Date class
- Class: is <sup>a</sup> [type](#page-28-0)
- [Variable:](#page-29-0) of <sup>a</sup> class type
- 26 Age [history](#page-30-0) with Date class
- Variable: of <sup>a</sup> class type: stores <sup>a</sup> [reference](#page-31-0) to an object
- Type: [primitive](#page-33-0) versus reference
- Age [history](#page-34-0) with Date class
- Class: making [instances](#page-35-0) with new
- Age [history](#page-38-0) with Date class
- Age [history](#page-39-0) with Date class
- Age [history](#page-40-0) with Date class
- Age [history](#page-41-0) with Date class
- Age [history](#page-42-0) with Date class
- Age [history](#page-43-0) with Date class
- Age [history](#page-44-0) with Date class
- Method: accepting [parameters:](#page-45-0) of <sup>a</sup> class type
- Age [history](#page-46-0) with Date class
- Class: [accessing](#page-47-0) instance variables
- Age [history](#page-48-0) with Date class
- Age [history](#page-51-0) with Date class
- [Trying](#page-52-0) it
- [Coursework:](#page-53-0) AddQuadPoly
- **Section 3:** [Improving](#page-54-0) the Date class: lessThan() and equals() methods
- [Aim](#page-55-0)
- [Improving](#page-56-0) the Date class: lessThan() and equals() methods
- Method: class versus instance [methods](#page-57-0)
- [Improving](#page-64-0) the Date class: lessThan() and equals() methods
- [Improving](#page-65-0) the Date class: lessThan() and equals() methods
- [Improving](#page-66-0) the Date class: lessThan() and equals() methods
- [Improving](#page-67-0) the Date class: lessThan() and equals() methods
- [Improving](#page-68-0) the Date class: lessThan() and equals() methods
- [Improving](#page-70-0) the Date class: lessThan() and equals() methods [Improving](#page-71-0) the Date class: lessThan() and equals() methods
- [Improving](#page-72-0) the Date class: lessThan() and equals() methods
- [Improving](#page-73-0) the Date class: lessThan() and equals() methods
- [Improving](#page-74-0) the Date class: lessThan() and equals() methods
- [Improving](#page-75-0) the Date class: lessThan() and equals() methods
- 72 Variable: of a class type: stores a [reference](#page-76-0) to an object: avoid misure
- Coursework: [CompareQuadPoly](#page-79-0)
- 76 Section 4: [Improving](#page-80-0) the Date class: tostring() method
- [Aim](#page-81-0)
- [Improving](#page-82-0) the Date class: toString() method
- [Improving](#page-83-0) the Date class: toString() method
- Method: <sup>a</sup> method may have no [parameters](#page-85-0)
- [Improving](#page-86-0) the Date class: toString() method
- [Improving](#page-87-0) the Date class: toString() method
- 88 Coursework: AddQuadPoly and [CompareQuadPoly](#page-92-0) with toString()
- 89 Section 5: [Improving](#page-93-0) the Date class: addYear() method
- [Aim](#page-94-0)
- [Improving](#page-95-0) the Date class: addYear() method
- Variable: instance [variables:](#page-96-0) should be private by default
- [Improving](#page-97-0) the Date class: addYear () method
- Method: [returning](#page-99-0) <sup>a</sup> value: of <sup>a</sup> class type
- [Improving](#page-102-0) the Date class: addYear() method
- [Improving](#page-103-0) the Date class: addYear () method
- [Improving](#page-104-0) the Date class: addYear() method
- 101 Type: String: [conversion:](#page-105-0) from object
- [Improving](#page-108-0) the Date class: addYear() method
- [Improving](#page-110-0) the Date class: addYear() method
- [Coursework:](#page-113-0) QuadPoly with an addition method
- **Section 6:** [Alternative](#page-114-0) style
- [Aim](#page-115-0)
- 112 Class: objects: this [reference](#page-116-0)
- [Alternative](#page-117-0) style
- [Alternative](#page-119-0) style
- [Concepts](#page-121-0) covered in this chapter

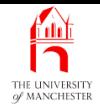

### Java Just in Time

John Latham

November 6, 2018

November 6, 2018 **In the State of Austinum** Java Just in Time - John Latham Page 1(0/0)

<span id="page-5-0"></span>

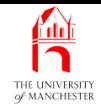

#### <span id="page-6-0"></span>Chapter 10

## Separate classes

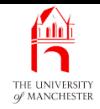

- All programs up to now have been in one class.
- Programs generally consist of more than one class
	- two reasons why discussed already.

<span id="page-7-0"></span>**Coffee** time: Can you remember those two reasons? One of them is about size, and the other is relevant every time we use, say, System or Math.

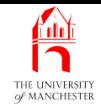

- Look at using <sup>a</sup> class as template for constructing object<sup>s</sup>
	- used in another class.
- Meet Java technology for object oriented programming:
	- constructor methods,
	- instance variables,
	- instance methods.
- OOP helps reduce complexity of sophisticated programs.
	- We revisit age history example.

<span id="page-9-0"></span>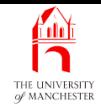

Section 2

# Example: Age history with Date class

November 6, 2018 **State 10 Concrete 10 Concrete 10 Concrete 10 Concrete 10 Concrete 10 Concrete 10 Concrete 10** 

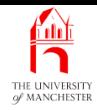

<span id="page-10-0"></span>AIM: To introduce the principle of using more than one class in <sup>a</sup> program, and in particular, the idea of using a class as a template for the **construct**ion of **ob**jects. We also introduce instance variables, constructor methods, creating new objects, the fact that a class is a type and the use of references.

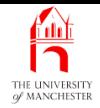

- Previously used three variables to store each date.
- In abstract they were <sup>a</sup> single date with three parts.
- <span id="page-11-0"></span>• Ideally, this could be reflected in our program. . . .

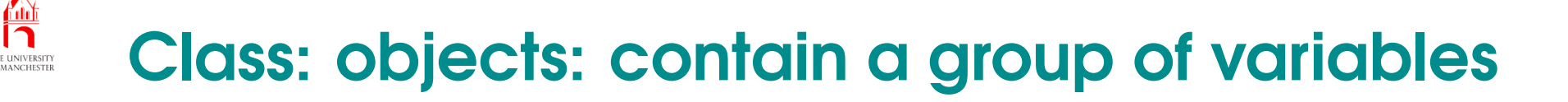

- Group collection of variables into one entity
	- by creating an **object**.
- <span id="page-12-0"></span>• E.g. represent <sup>a</sup> point using *x* and *<sup>y</sup>* value.
	- Combine x and <sup>y</sup> variables into single Point object.

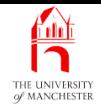

- Want to combine three variables
	- components of <sup>a</sup> date
	- into one object.
- <span id="page-13-0"></span>• Need to define a **class** telling Java how to make such objects.

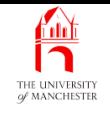

- Before can make **object**s, need to tell Java how they are **construct**ed.
- E.g. to make <sup>a</sup> Point object, need to say
	- will be pair of **variable**s inside it called  $\mathrm{x}$  and  $\mathrm{y}$
	- what types they are
	- how they get their values.
- We write a **class** to act as template for creation of objects
	- contains the blue-print / instructions to Java.
- <span id="page-14-0"></span>• Need <sup>a</sup> class for each kind of object desired.
	- E.g. have <sup>a</sup> Point class saying how to make Point objects or Chicken class for making Chickens, etc..
	- choose any name we feel is appropriate
		- <sup>∗</sup> (by convention always start with capital letter).

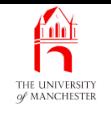

- Having described template, can ask Java to make objects of that class
	- at run time.
- Objects are **instance**s of their class.
	- E.g. particular Point objects all instances of our Point class.
	- Can create many different Point objects
		- ∗ each contains own x and <sup>y</sup> variables
	- all made from the one template
		- <sup>∗</sup> the Point class.

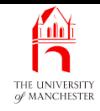

- **•** The **variable**s inside **object**s are called **instance variable**s
	- belong to **instance**s of a **class**.
- Declare like class variables but without reserved word **static**.
- E.g. part of definition of a Point class
	- each Point object has two instance variables:

```
public class Point
{
  private double x;
  private double y;
  ...
  // class Point
```
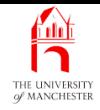

- Instance variables have visibility modifier
	- private means can only be accessed by code inside class which declared them.
- Class variables belong to class which declared them
	- created at run time in the static context when class is loaded.
	- Only one copy.
- Instance variables belong to objects
	- created at **run time** dynamically **dynamic context**
		- <sup>∗</sup> when object they are part of is created.
	- As many copies as there are instances of the class <sup>∗</sup> each object has its own set of instance variables.

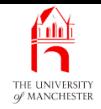

- Have Date class as template for creating Date objects.
- Source code stored in file Date.java
	- compiled separately to produce Date.class byte-code file.
- <span id="page-18-0"></span>• Have three **instance variable**s – three components of a date
	- with public visibility
		- <sup>∗</sup> so can be accessed by main method in AgeHistory2 class.

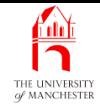

- 001: // Representation of a date.
- 002: **public class** Date

003: {

004: // The day, month and year of the date.

005: **public int** day, month, year;

- This tells Java that Date objects each have three instance variables.
	- Note lack of **static**.
- <span id="page-19-0"></span>• Next tell it how to construct Date objects
	- how do variables get their values?

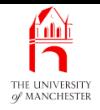

- A class to be used as **object** template should have **constructor method** 
	- special kind of **method**
	- containing instructions for **construct**ing **instance**s of the class.
- Constructor method has same name as class it is defined in.
- Usually public, no return type nor **void**.
- <span id="page-20-0"></span>• Can have method parameters,
	- typically initial values for some/all **instance variable**s.

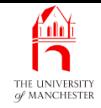

 $\bullet\,$  E.g. constructor method for <code>point</code> class with instance variables  $\mathrm{x}$  and  $\mathrm{y}$ :

```
public Point(double requiredX, double requiredY)
{
  x = requiredX;
  y = requiredY;
} // Point
```
- Tells Java in order to construct instance of class Point
	- must be given two **double** values
	- first will be placed in x instance variable
	- second in <sup>y</sup> instance variable.

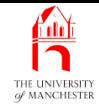

- Constructor methods called like other **method**s
	- except precede method call with reserved word **new**.
- E.g. create Point object with x and <sup>y</sup> being 7.4 and -19.9.

```
new Point(7.4, -19.9);
```
- Can have as many Point objects as we wish.
- Each has own pair of instance variables
	- possibly different values for  $\mathrm{x}$  and  $\mathrm{y}$ .
- E.g. four Point objects coordinates of a rectangle with centre (0,0).

```
new Point(-20, 40);
new Point (-20, -40);
new Point(20, 40);
new Point(20, -40);
```
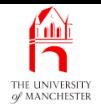

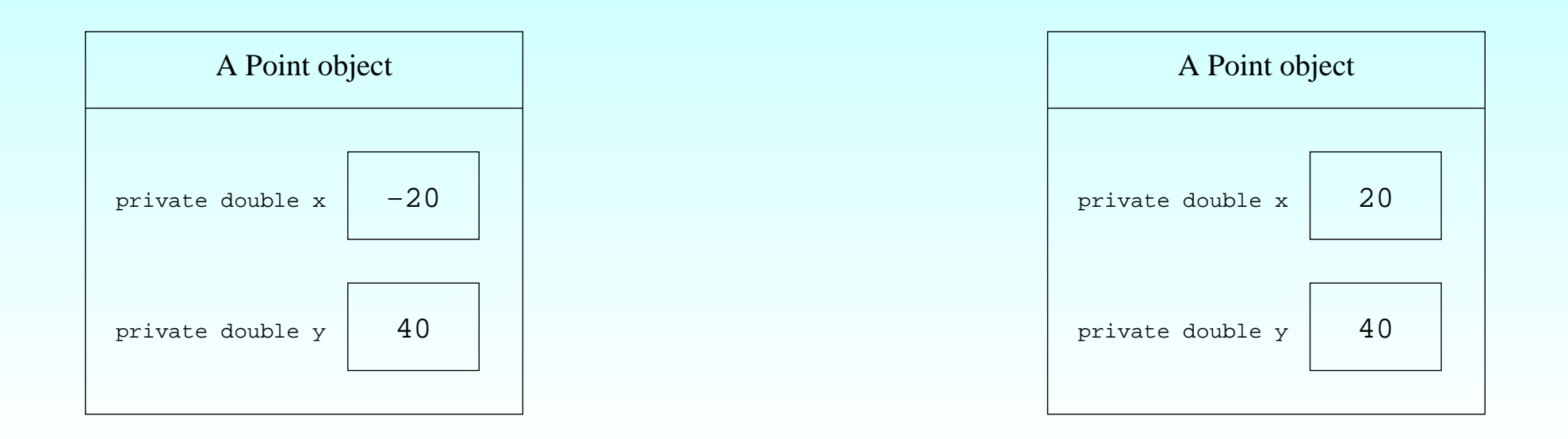

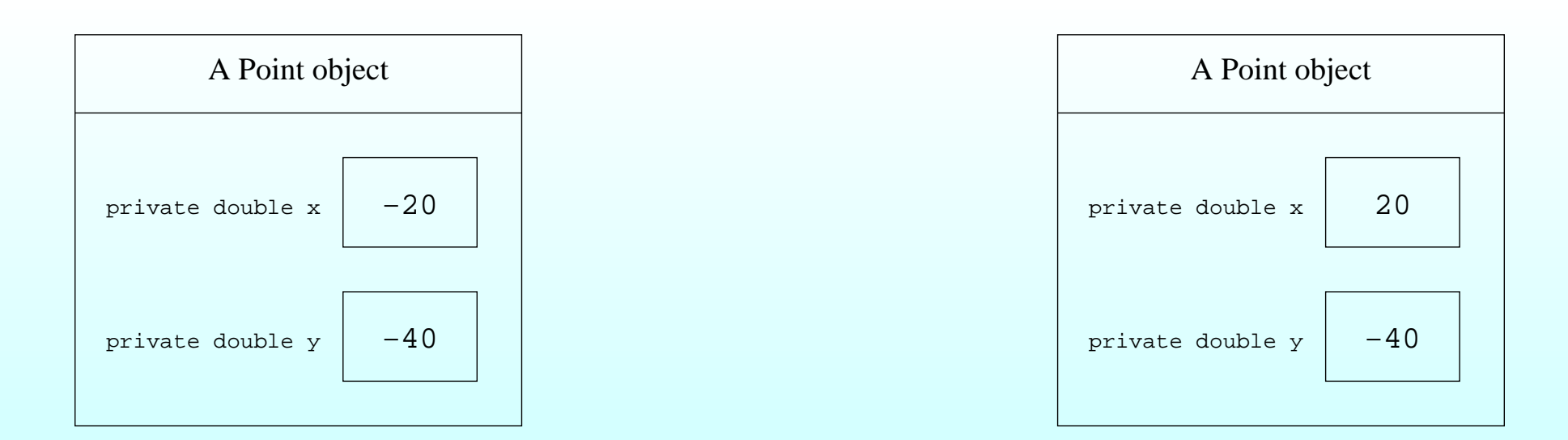

#### November 6, 2018 **In the State of Austine** Java Just in Time - John Latham Page 19(0/0)

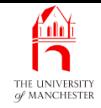

- Date constructor is given three **int** values
	- sets the three instance variables.
- 008: // Construct a date -- given the required day, month and year.
- 009: **public** Date(**int** requiredDay, **int** requiredMonth, **int** requiredYear)

 $010:$  {

```
011: day = requiredDay;
```
- 012: month = requiredMonth;
- 013: year = requiredYear;

014: } // Date

015:

<span id="page-24-0"></span>016: } // class Date

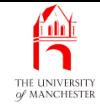

```
001: // Representation of a date.
002: public class Date
003: {
004: // The day, month and year of the date.
005: public int day, month, year;
006:
007:
008: // Construct a date -- given the required day, month and year.
009: public Date(int requiredDay, int requiredMonth, int requiredYear)
010: {
011: day = requiredDay;
012: month = requiredMonth;
013: year = requiredYear;
014: } // Date
015:
016: } // class Date
```
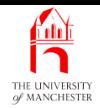

- Can compile Date class
	- but cannot run it no main method.

<span id="page-26-0"></span>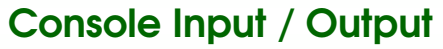

\$ **javac Date.java**

\$ **java Date**

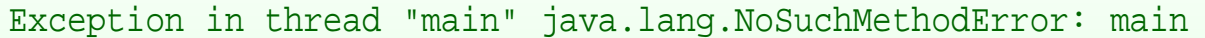

#### November 6, 2018 **In the State of Austion State John Latham** Page 22(0/0)

 $\beta$   $\beta$ 

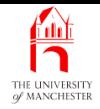

- Rest of program lives in AgeHistory2 class
	- similar to previous version
	- but uses Date class to store dates.
- <span id="page-27-0"></span>• Will have variables of type Date.

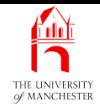

- A type is a set of values.
	- E.g. **int** is all whole numbers representable in 32 binary digits.
	- E.g. **double** is all real numbers representable using double precision.
	- E.g. **boolean** contains **true** and **false**.
- <span id="page-28-0"></span>• A class can be used as template to create objects
	- thus has an associated type:
		- <sup>∗</sup> the set of all objects that can be created instance<sup>s</sup> of that class.
	- E.g. Point type is set of all Point objects that can be created.

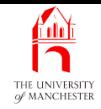

- Can use <sup>a</sup> class much like built-in type<sup>s</sup> e.g. **int**, **double** and **boolean**.
- Can declare **variable** whose type is a class.
- E.g. assuming class Point:

Point p1;

<span id="page-29-0"></span>Point p2;

- declares two **local variable**s or **method variable**s of type Point.
- Can also have class variables whose type is a class.
	- instance variables too.

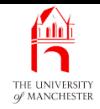

#### • We have class variable of type Date.

001: // Print out an age history of two people.

002: // Arguments: present date, first birth date, second birth date.

003: // Each date is three numbers: day month year.

004: **public class** AgeHistory2

 $005: \{$ 

006: // The present date.

007: **private static** Date presentDate;

<span id="page-30-0"></span>• This will store a reference to a Date object containing the three date components supplied as command line arguments.

## Variable: of <sup>a</sup> class type: stores <sup>a</sup> reference to an object

- For a variable of a built-in primitive type, Java knows how much memory will be needed for it.
	- E.g. all int variables need 4 bytes.
	- E.g. all **double variable**s need 8 bytes.
- Java needs this to allocate memory addresses for variables.
- But is not possible to calculate how much memory is needed for **object**s
	- instances of different classes will have different sizes
	- sometimes instances of the same class have different sizes!
- <span id="page-31-0"></span>• Size of an object is only known when it is created, at run time.

## Variable: of <sup>a</sup> class type: stores <sup>a</sup> reference to an object

- So, variables of <sup>a</sup> class type do not store an object
	- instead store a reference to an object.
		- <sup>∗</sup> essentially the memory address at which the object resides
		- <sup>∗</sup> only known when object is created at run time.
	- But size of all references is the same
		- <sup>∗</sup> so Java knows how much memory to allocate for <sup>a</sup> variable of class type.
- Strictly, type associated with a class is set of possible references to instances of the class.

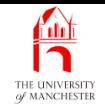

- Every type in Java is either primitive type or reference type.
- Values of primitive types have size known at **compile time**.
- <span id="page-33-0"></span>• Types for which size of individual values is only known at run time
	- e.g. classes
	- are called reference types
	- values are always accessed via reference.

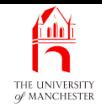

<span id="page-34-0"></span>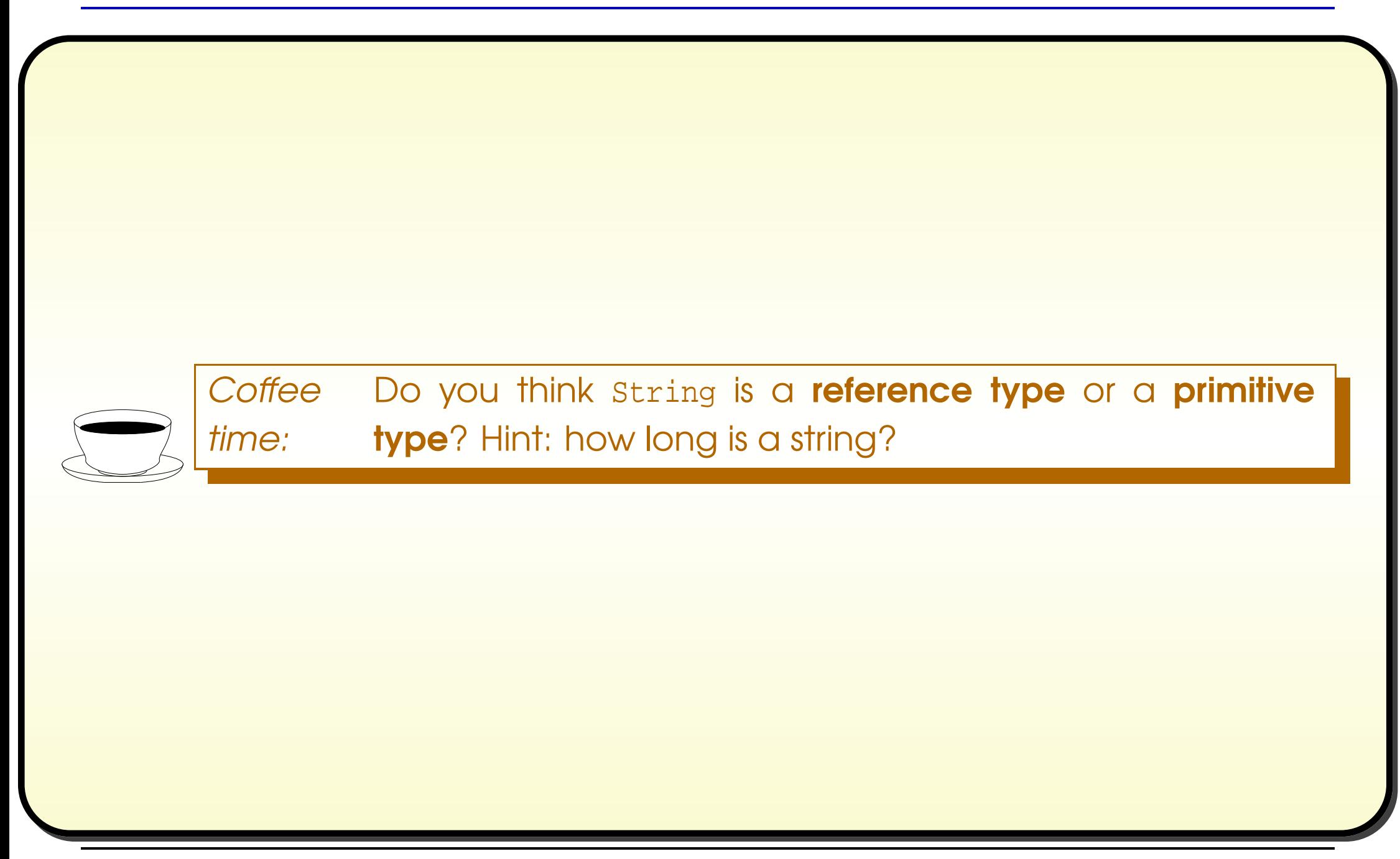

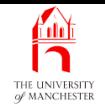

- An instance of a class created by calling class constructor method
	- using reserved word **new**
	- supplying method arguments for method parameters.
- When executed at run time JVM creates an object
	- helped by constructor method code.
- Constructor methods always return a value
	- but not stated in heading
	- value is reference to newly created object.
- <span id="page-35-0"></span>• Reference can be stored in a variable.
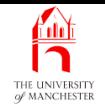

# • E.g. assuming Point class:

Point topLeft  $=$  **new** Point(-20, 40); Point bottomLeft =  $new$  Point( $-20$ ,  $-40$ ); Point topRight = **new** Point(20, 40); Point bottomRight = **new** Point(20, -40);

- Declares four Point variables.
- Creates four instances of Point.
- Diagram. . .

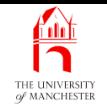

# Class: making instances with new

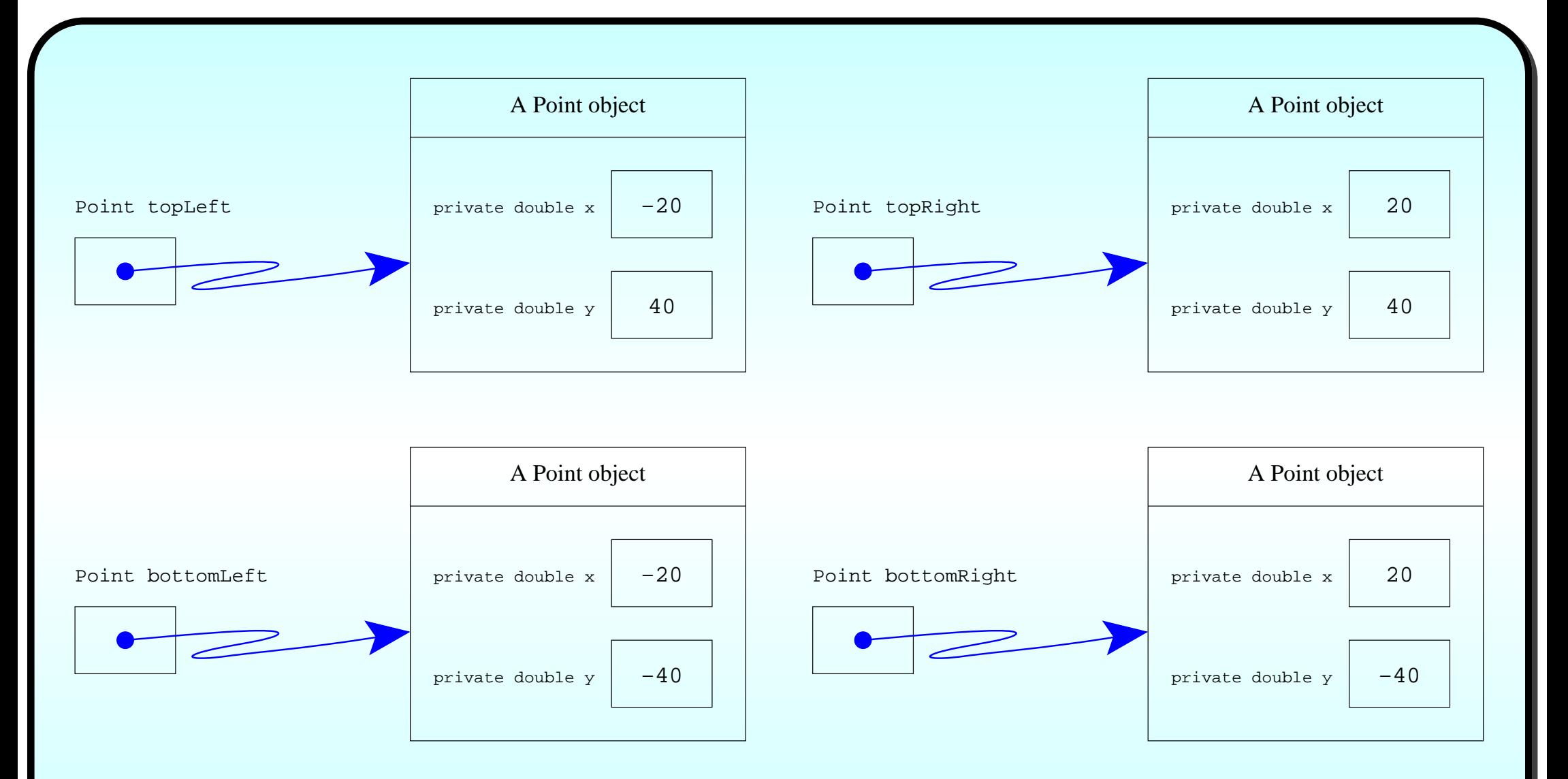

• Each <code>point</code> object has two instance variables,  $\mathrm{x}$  and  $\mathrm{y}.$ 

### November 6, 2018 **In the State of Austine** Java Just in Time - John Latham Page 33(0/0)

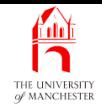

- Previously had three class variables
	- each held one **int** component of present date.

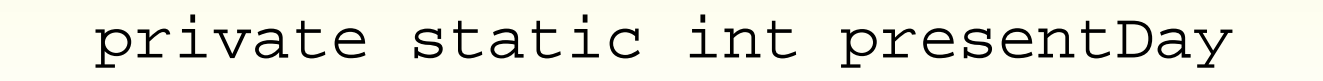

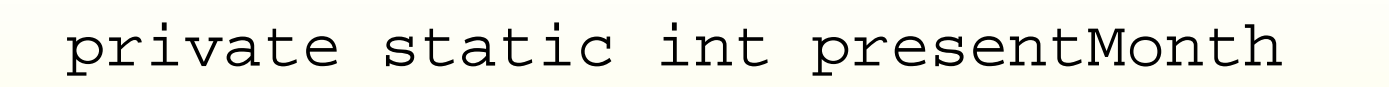

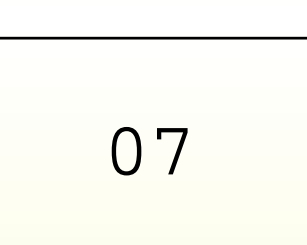

01

private static int presentYear

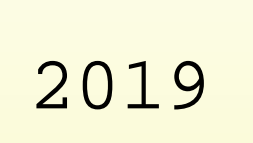

November 6, 2018 **State 10 Concrete Service Concrete Service And Accord Just in Time - John Latham** Page 34(0/0)

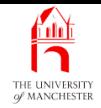

- Now have one class variable
	- contains reference to a Date object
		- <sup>∗</sup> containing three **int** instance variables.

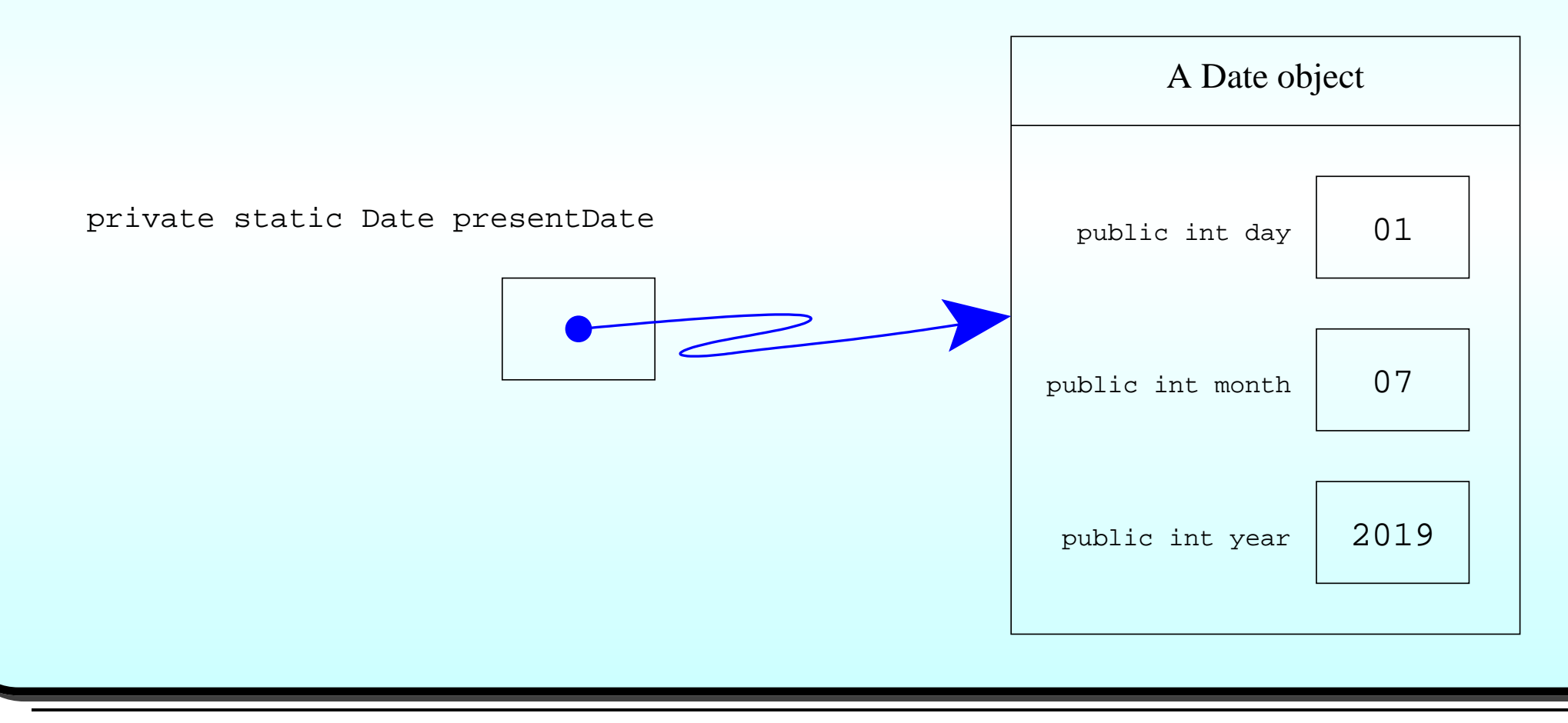

#### November 6, 2018 **State 10 Service 10 Service 10 Service 10 Service 10 Service 2018** Page 35(0/0)

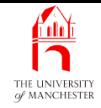

- Put **main method** first to ease discussion.
	- Get first three command line arguments
	- turn to **int**s
	- pass to Date constructor method
	- store reference in presentDate.

```
010: // The main method: get arguments and call printAgeHistory.
011: public static void main(String[] args)
012: \frac{1}{2}013: // The present date.
014: presentDate = new Date(Integer.parseInt(args[0]),
015: Integer.parseInt(args[1]),
016: Integer.parseInt(args[2]));
```
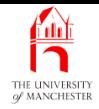

- Then
	- do similar with next two argument triples
	- store resulting references in local variables
	- call printAgeHistory() method twice.

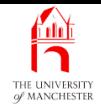

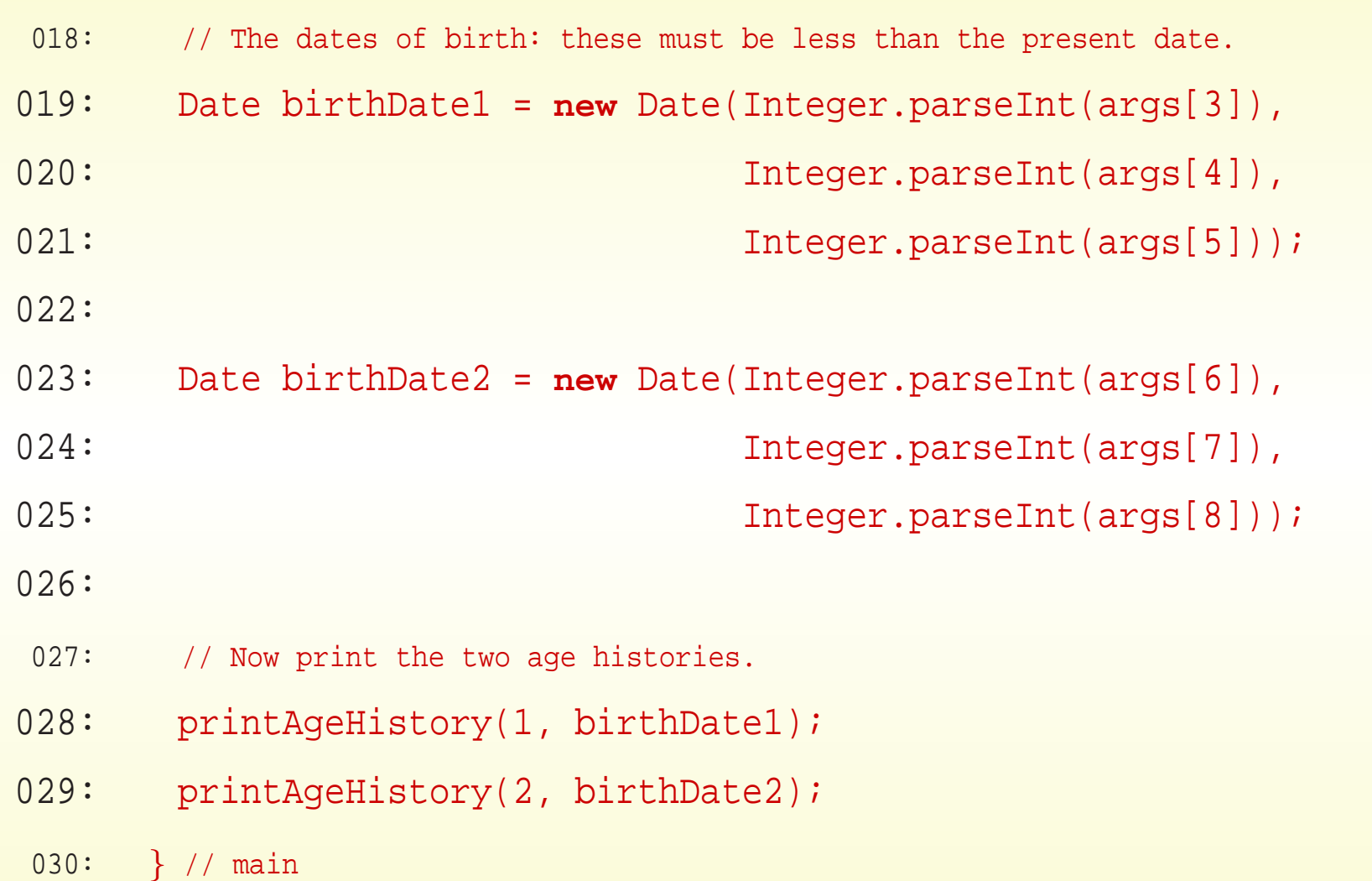

## November 6, 2018 **In the State of Austinum** Java Just in Time - John Latham Page 38(0/0)

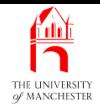

- Use of Date class has improved main method
	- more succinct
	- raised level of **abstraction** w.r.t. dates.

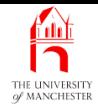

- printAgeHistory() is now given a single Date argument
	- instead of three separate date components.
- The method parameters of a method can be any type
	- including **classes**.
		- <sup>∗</sup> must be given method argument value of that type
		- <sup>∗</sup> e.g. reference to an object which is instance of class named as parameter type.

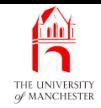

- 033: // Print the age history of one person, identified as personNumber.
- 034: // The birth date must be less than the present date.
- 035: **private static void** printAgeHistory(**int** personNumber, Date birthDate)

036: {

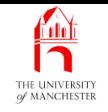

- The instance variables of an object accessed by
	- taking reference to the object
	- appending dot (.)
	- then name of **variable**.
- E.g. if variable p1 contains reference to <sup>a</sup> Point object
	- p1.x
		- ∗ is instance variable <sup>x</sup> belonging to Point referred to by p1.

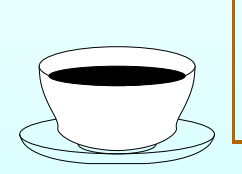

Coffee Where else have we seen <sup>a</sup> dot being used to address time: something?

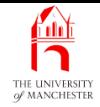

- printAgeHistory() accesses instance variables of Date objects
	- referenced by birthDate and presentDate.

```
037: // Start by printing the event of birth.
038: System.out.println("Pn " + personNumber + " was born on "
039: + birthDate.day + "/" + birthDate.month
040: + */ + \frac{b}{} + \frac{b}{} + \frac{b}{} + \frac{b}{} + \frac{b}{} + \frac{b}{} + \frac{b}{} + \frac{b}{} + \frac{b}{} + \frac{b}{} + \frac{b}{} + \frac{b}{} + \frac{b}{} + \frac{b}{} + \frac{b}{} + \frac{b}{}041:
042: // Now we will go through the years since birth but before today.
043: int someYear = birthDate.year + 1;
```

```
044: int ageInSomeYear = 1;
```
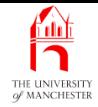

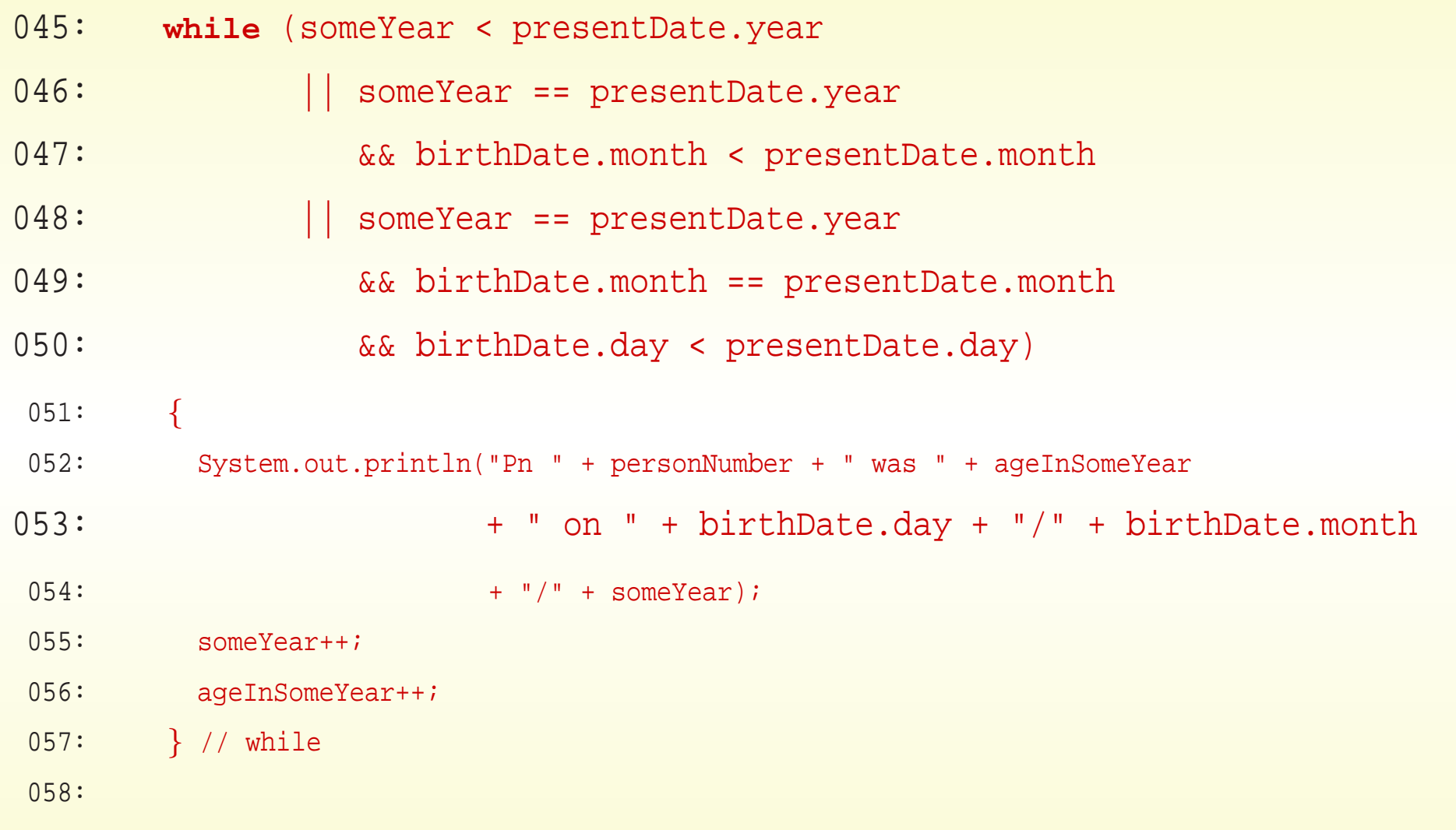

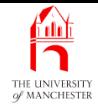

```
059: // At this point birthDate.day/birthDate.month/someYear
060: // will be the next birthday, aged ageInSomeYear.
061: // This will be greater than or equal to the present date.
062: // If the person has not yet had their birthday this year
063: // someYear equals presentDate.year,
064: // otherwise someYear equals presentDate.year + 1.
065:
066: if (birthDate.month == presentDate.month
067: && birthDate.day == presentDate.day)
068: // then someYear must equal presentDate.year.
069: System.out.println("Pn " + personNumber + " is "
070: + aqeInSomeYear + " today!");
071: else
072: System.out.println("Pn " + personNumber + " will be "
073: + ageInSomeYear + " on " + birthDate.day + "/"
074: + birthDate.month + "/" + someYear);
075: } // printAgeHistory
076:
077: } // class AgeHistory2
```
#### November 6, 2018 **In the State of Austinum Latham Page 46(0/0)** Page 46(0/0)

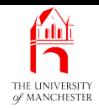

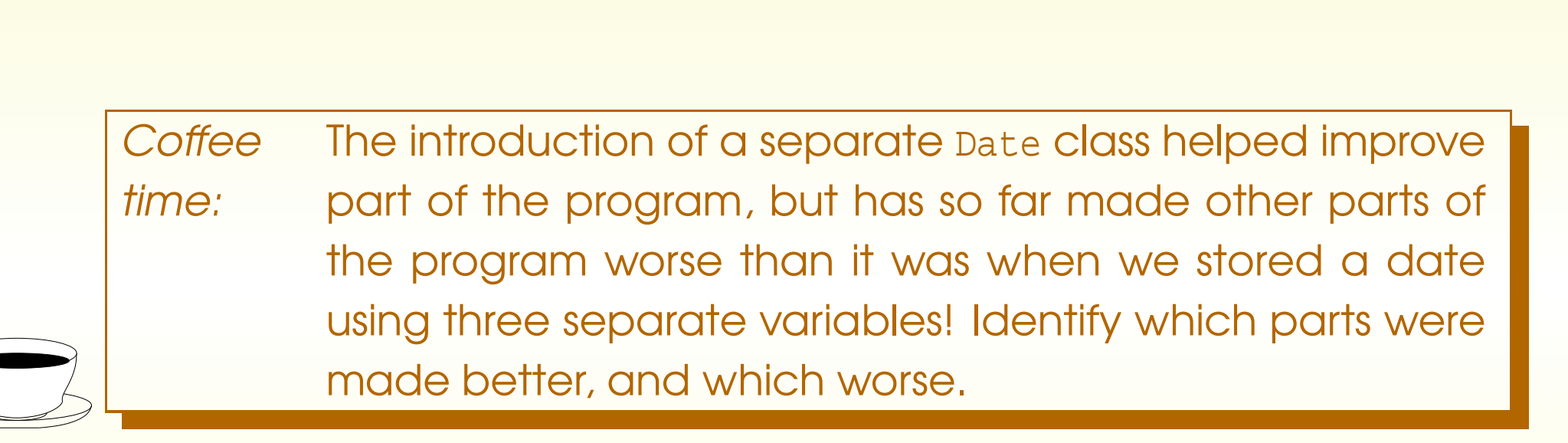

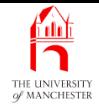

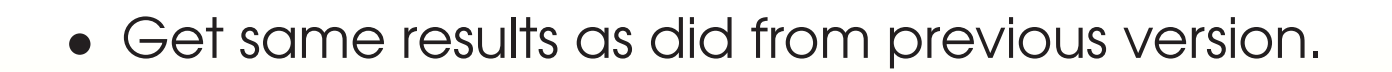

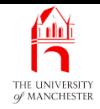

## (Summary only)

Write a **class** to store quadratic polynomials, and a program that adds together two quadratic polynomials to form <sup>a</sup> third.

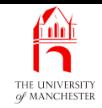

# Section 3

# Improving the Date class: lessThan() and equals() methods

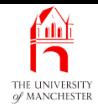

AIM: To introduce the concept of instance methods. We also look at common misunderstandings about variables and references.

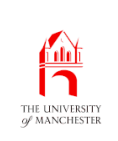

- The while loop and if else statement conditions still rather complex
	- comparing two dates using each of the three components.
- Simplify this
	- move date comparison logic to Date class.

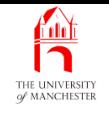

- Up to now all method<sup>s</sup> have had **static** in heading
	- can be executed in static context
	- i.e. used as soon as class is loaded.
- Known as **class method**s
	- they belong to the class.
- If omit **static** modifier we have an instance method
	- can only be run in a dynamic context
	- attached to a particular **instance** of the class.

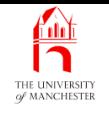

- Compare with distinction between **class variable**s and **instance variable**s
	- one copy of <sup>a</sup> class variable
		- ∗ created when class is loaded
	- one copy of an instance variable for every instance
		- <sup>∗</sup> created when instance is created.

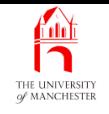

- Class methods belong to the class they are defined in
	- one copy of their code at run time
		- <sup>∗</sup> ready for use immediately.
- Instance methods belong to an instance
	- are as many copies of the code at run time as there are instance s
		- <sup>∗</sup> ready to run when instance is created.
	- Not really copied, but behaves as though is:
		- <sup>∗</sup> runs in context of the instance it belongs to.

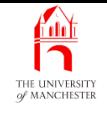

- $\bullet\,$  E.g. assume  $\mathop{\mathsf{point}}$  with instance variables  $\mathrm{x}$  and  $\mathrm{y}.$
- Might have instance method
	- takes no **method parameter**s
	- returns distance of a point from origin.

```
* Pythagoras: \sqrt{x^2 + y^2}.
```

```
public double distanceFromOrigin()
{
  return Math.sqrt(x * x + y * y);
} // distanceFromOrigin
```
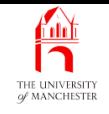

- Class methods accessed by name of class, dot (.) and then name of method.
	- E.g. Math.sqrt
- Instance methods belonging to an **object** accessed by
	- take reference to the object
	- append <sup>a</sup> dot (.)
	- then name of method.
- E.g. assume p1 contains reference to <sup>a</sup> Point
	- p1.distanceFromOrigin()
		- ∗ invokes instance method distanceFromOrigin() belonging to the Point referred to by p1.

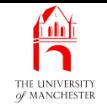

• E.g. following produces 5 and 75.

```
Point p1 = new Point(3, 4);Point p2 = new Point(45, 60);
```

```
System.out.println(p1.distanceFromOrigin());
System.out.println(p2.distanceFromOrigin());
```
- First method call uses instance variables of object referred to by p1
	- i.e. values 3 and 4 for x and y.
- Second method call uses instance variables of object referred to by p2
	- $\overline{\phantom{a}}$  i.e. values 45 and 60 for  $\mathrm{x}$  and  $\mathrm{y}.$

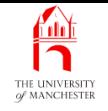

• E.g. method to determine distance between <sup>a</sup> point and given other point.

```
public double distanceFromPoint(Point otherPoint)
{
  double xDistance = x - otherPoint.x;
  double yDistance = y - otherPoint.y;
```
**return** Math.sqrt(xDistance \* xDistance + yDistance \* yDistance);

- } // distanceFromPoint
- This would print 70.0, twice.

```
System.out.println(p1.distanceFromPoint(p2));
System.out.println(p2.distanceFromPoint(p1));
```
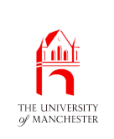

• First part of improved Date is the same.

```
001: // Representation of a date.
002: public class Date
003: {
004: // The day, month and year of the date.
005: public int day, month, year;
006:
007:
008: // Construct a date -- given the required day, month and year.
009: public Date(int requiredDay, int requiredMonth, int requiredYear)
010: {
011: day = requiredDay;
012: month = requiredMonth;
013: year = requiredYear;
014: } // Date
```
#### November 6, 2018 **State 10 Concrete 10 Concrete 10 Concrete 10 Concrete 10 Concrete 10 Concrete 10 Concrete 10**

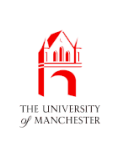

- Instance method:
	- compare this Date **object** with given other one
		- <sup>∗</sup> return **true** iff they are equivalent.

```
017: // Compare this date with a given other one, for equality.
```

```
018: public boolean equals(Date other)
```
 $019: \quad \{$ 

```
020: return day == other.day && month == other.month && year == other.year;
```

```
021: // equals
```
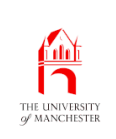

- Instance method:
	- compare this Date **object** with given other one
		- <sup>∗</sup> return **true** iff this one is earlier.

```
024: // Compare this date with a given other one, for less than.
025: public boolean lessThan(Date other)
026:027: return year < other.year
028: || year == other.year
029: \&\& (month < other.month
030: \|\cdot\| month == other.month && day < other.day);
031: // lessThan
032:
033: } // class Date
```
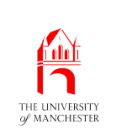

# Improving the **Date** class: **lessThan()** and **equals()** methods

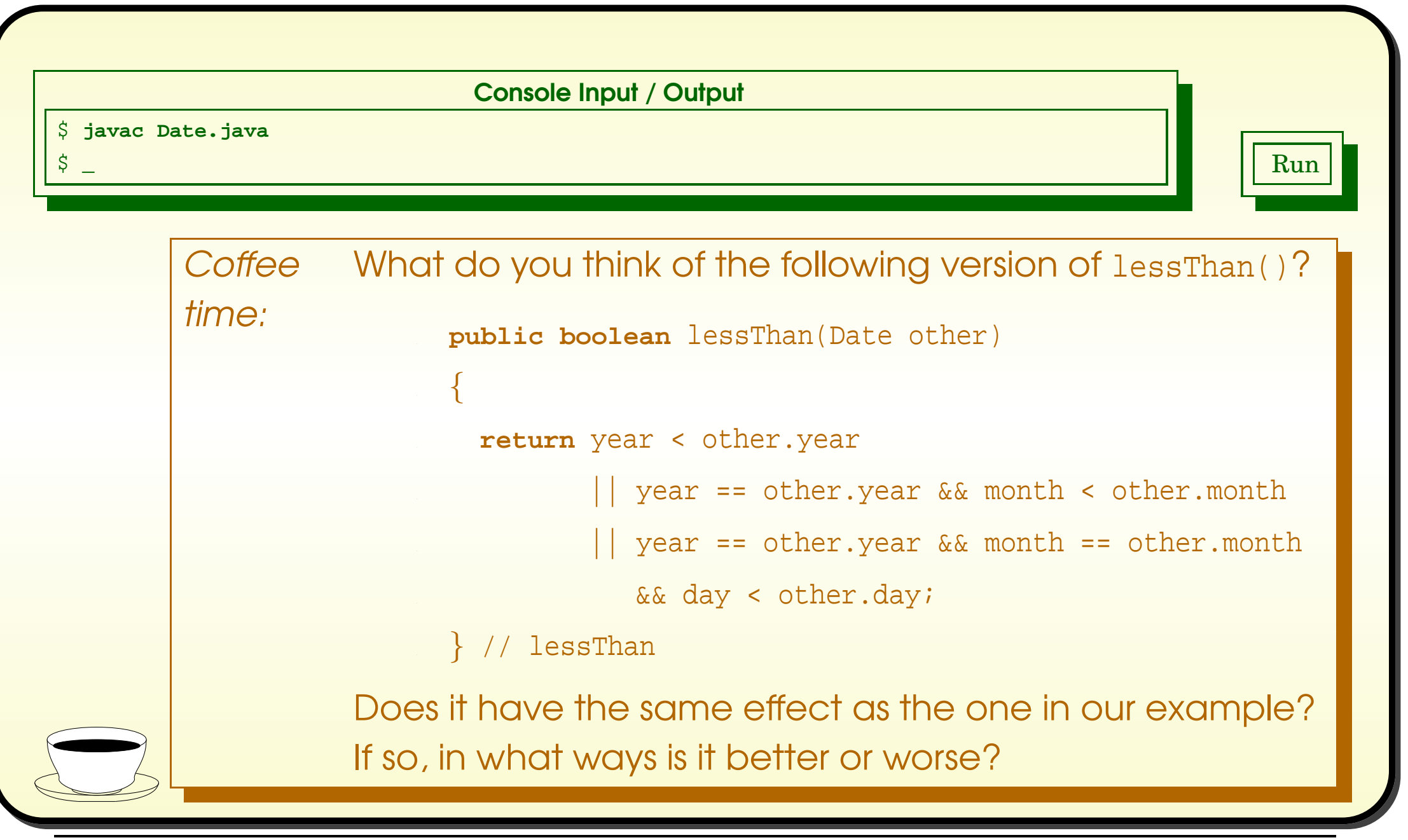

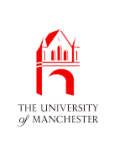

```
• First part of AgeHistory2 is the same.
001: // Print out an age history of two people.
002: // Arguments: present date, first birth date, second birth date.
003: // Each date is three numbers: day month year.
004: public class AgeHistory2
005: \{006: // The present date.
007: private static Date presentDate;
008:
009:
010: // The main method: get arguments and call printAgeHistory.
011: public static void main(String[] args)
012: {
013: // The present date.
014: presentDate = new Date(Integer.parseInt(args[0]),
015: Integer.parseInt(args[1]),
016: Integer.parseInt(args[2]));
```
#### November 6, 2018 **State 10 Accord 10 and 10 and 10 and 10 and 10 and 10 and 10 and 10 and 10 and 10 and 10 and 1**

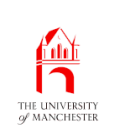

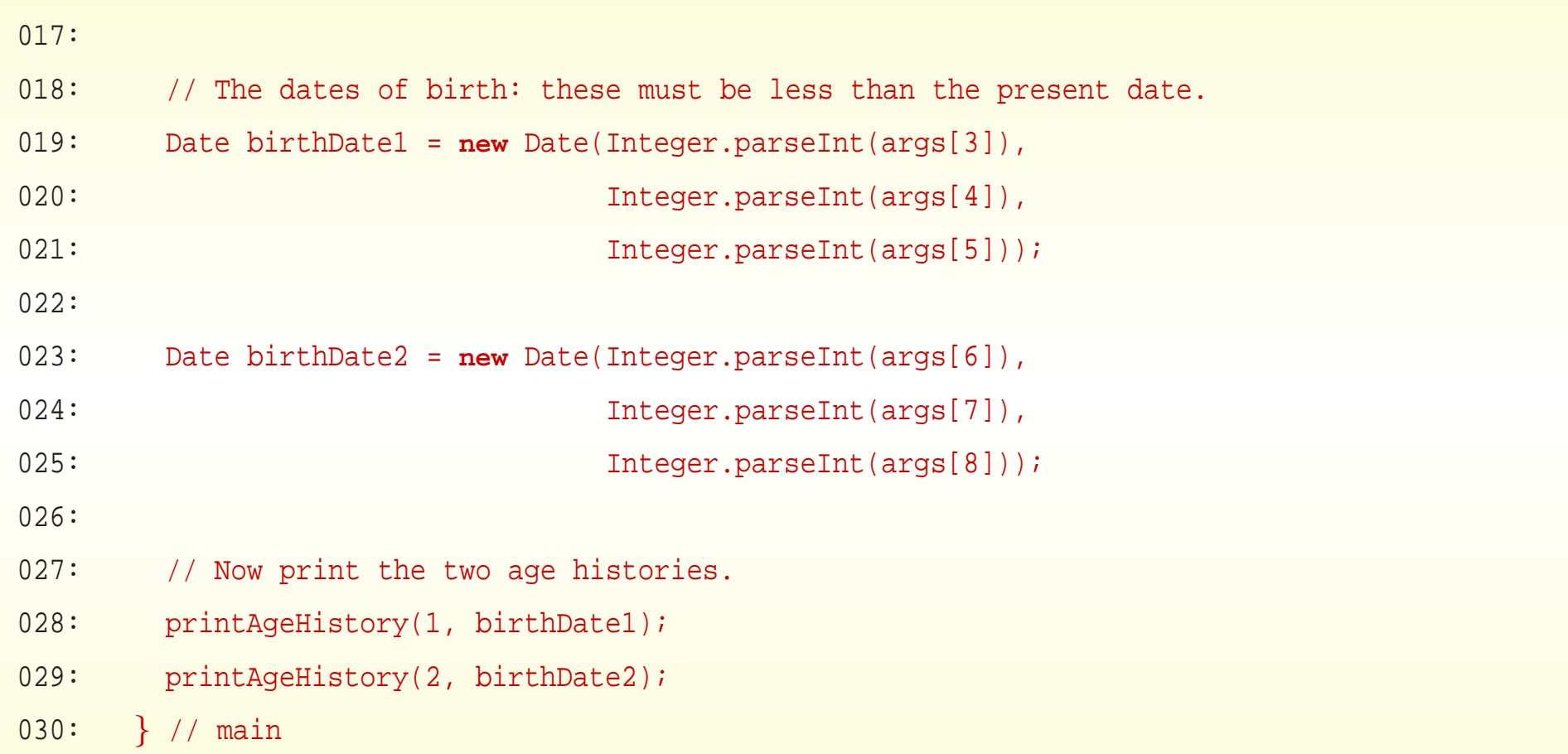

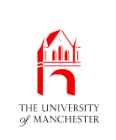

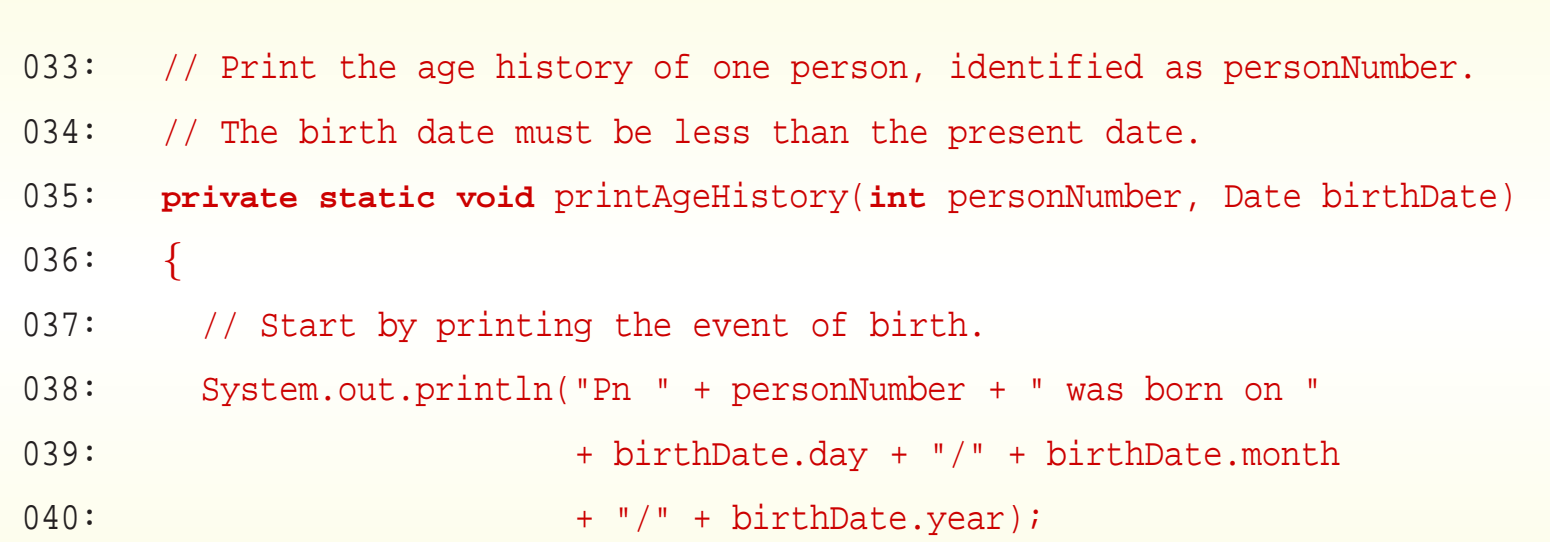

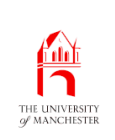

- Replace int variable someYear
	- with Date **variable**, someBirthday.
- And ageInSomeYear renamed ageOnSomeBirthday.
- 042: // Now we will go through the years since birth but before today.
- 043: // We keep track of the birthday we are considering.
- 044: Date someBirthday
- 045: = **new** Date(birthDate.day, birthDate.month, birthDate.year <sup>+</sup> 1);
- 046: **int** ageOnSomeBirthday = 1;
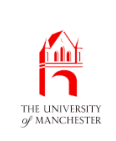

• While loop condition *much* simpler than previously.

```
047: while (someBirthday.lessThan(presentDate))
048: {
049: System.out.println("Pn " + personNumber + " was " + ageOnSomeBirthday
050: + " on " + someBirthday.day + "/" + someBirthday.month
051: + */ + someBirthday.year);
052: someBirthday = new Date(someBirthday.day, someBirthday.month,
053: someBirthday.year + 1);
054: ageOnSomeBirthday++;
055: } // while
```
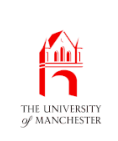

- Each time round loop, reference in someBirthday is changed
	- refers to a new Date representing next birthday.

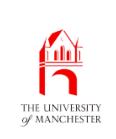

# • If else statement **condition** also much simpler than previously.

```
057: // Now deal with the next birthday.
058: if (someBirthday.equals(presentDate))
059: System.out.println("Pn " + personNumber + " is "
060: + ageOnSomeBirthday + " today!");
061: else
062: System.out.println("Pn " + personNumber + " will be "
063: + ageOnSomeBirthday + " on " + someBirthday.day
064: + */ + someBirthday.month + */ + someBirthday.year);
065: } // printAgeHistory
066:
067: } // class AgeHistory2
```
### November 6, 2018 **State 10 Concrete 10 Concrete 10 Concrete 10 Concrete 10 Concrete 10 Concrete 10 Concrete 10**

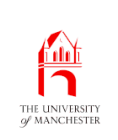

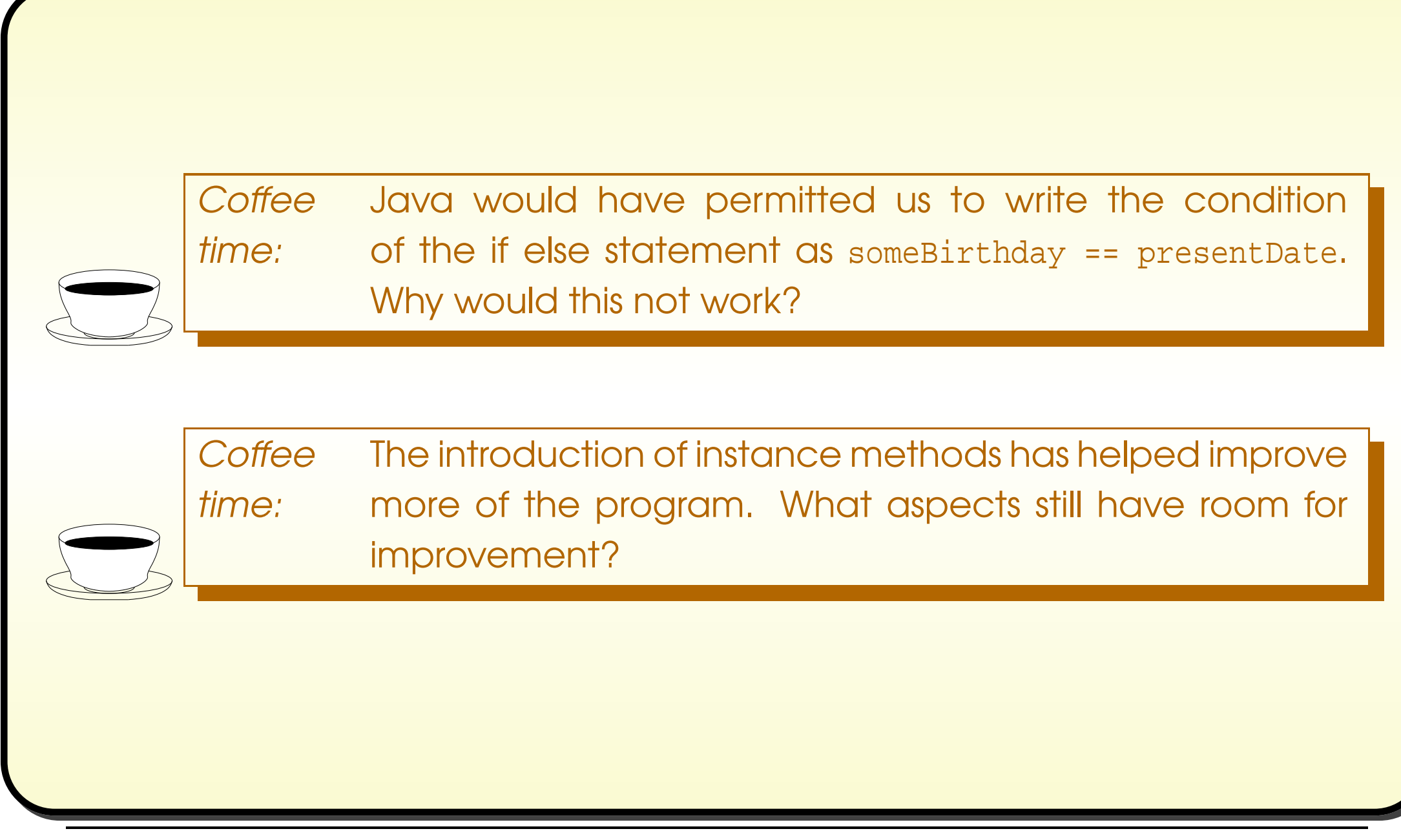

# Variable: of <sup>a</sup> class type: stores <sup>a</sup> reference to an object: avoid misunderstanding

- Two common mistakes:
	- 1. Misconception: A variable is an object.
	- 2. Misconception: A variable contains an object.
- Neither: variables of a **class type** can contain a reference to an object.
- Common question "why do we have to write Date twice in following?".
	- Date someBirthday
	- = **new** Date(birthDate.day, birthDate.month, birthDate.year <sup>+</sup> 1);
- Because doing three things:
	- 1. Declaring <sup>a</sup> variable,
	- 2. constructing an object,
	- 3. storing reference to object in the variable.

# Variable: of <sup>a</sup> class type: stores <sup>a</sup> reference to an object: avoid misunderstanding

• Can have variable without object.

Date someBirthday;

• Can have object without variable (useful?)

**new** Date(birthDate.day, birthDate.month, birthDate.year <sup>+</sup> 1);

System.out.println(**new** Point(3, 4).distanceFromPoint(**new** Point(45, 60)));

• Can have two variables referring to same object.

Date theSameBirthday = someBirthday;

• Can change value of variable – make it refer to different object.

someBirthday = **new** Date(someBirthday.day, someBirthday.month, someBirthday.year + 1);

Diagram...

#### Variable: of <sup>a</sup> class type: stores <sup>a</sup> reference to an fili object: avoid misunderstanding THE UNIVERSITY

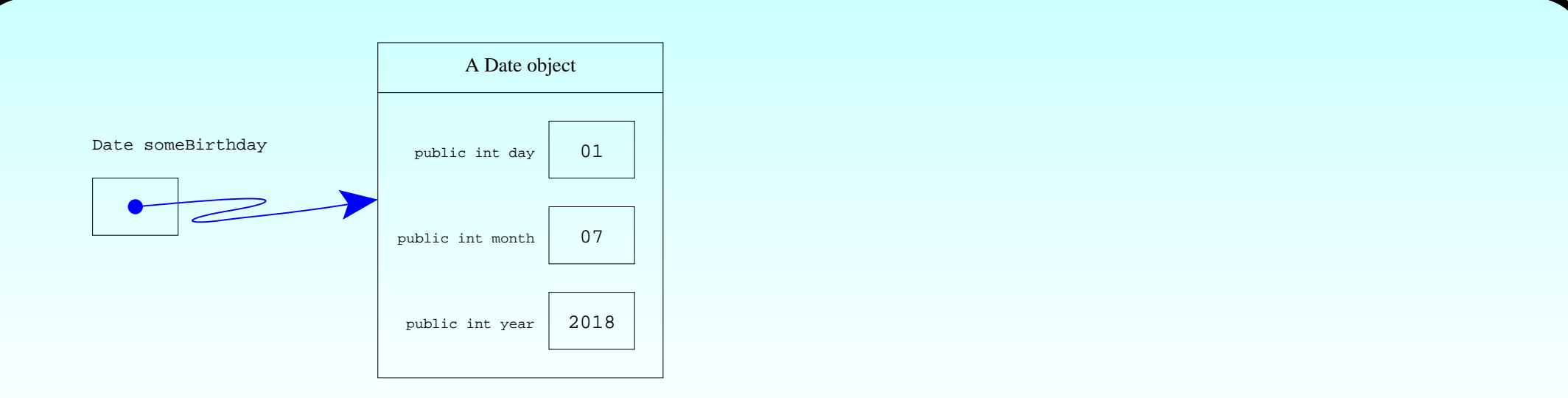

someBirthday = new Date(someBirthday.day, someBirthday.month, someBirthday.year + 1);

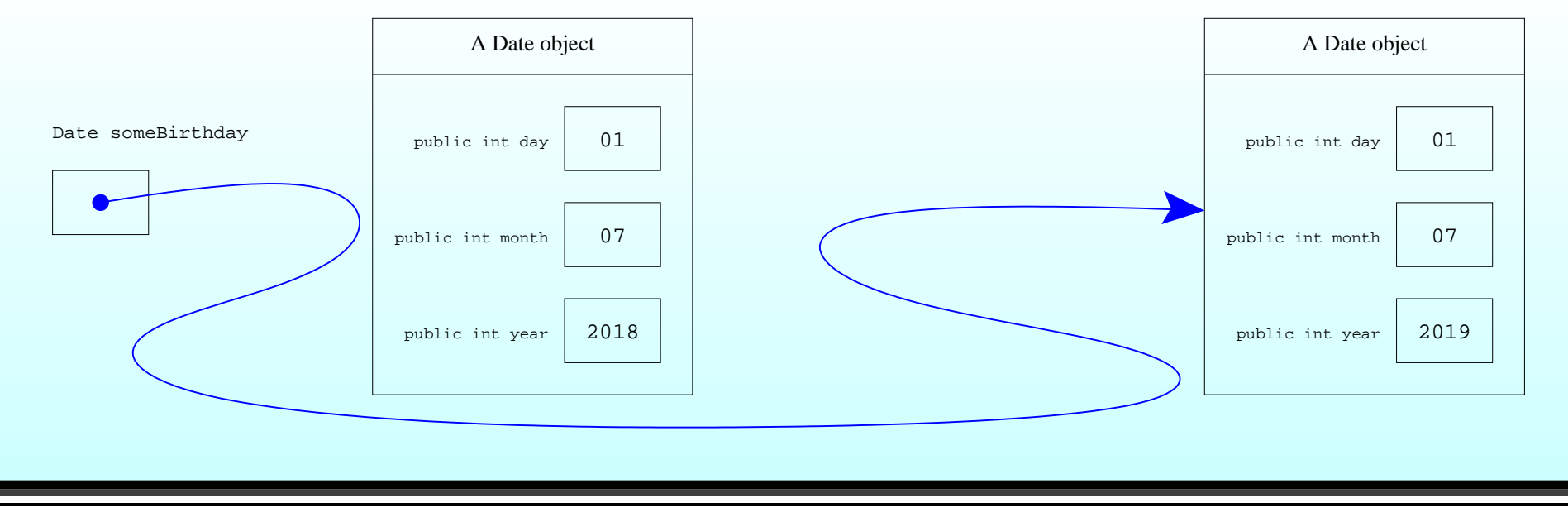

#### November 6, 2018 **State 10 Accord 10 Service 10 Accord 10 Service 10 Accord 10 Accord 10 Accord 10 Accord 10 Accord 10 Accord 10 Accord 10 Accord 10 Accord 10 Accord 10 Accord 10 Accord 10 Accord 10 Accord 10 Accord 10 Acc**

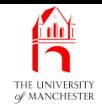

## (Summary only)

Extend a **class** that stores quadratic polynomials, and write a program that compares the 'size' of two quadratic polynomials.

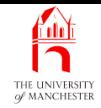

# Section 4

# Improving the Date class: toString() method

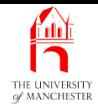

AIM: To reinforce the concept of *instance methods*. We also note that <sup>a</sup> method might have no method parameters.

- Continue to improve AgeHistory2
	- several places where we print <sup>a</sup> date
	- put logic for producing a date string in Date class
		- <sup>∗</sup> as instance method.
	- Use in AgeHistory2 class.
- First part of Date is the same.

#### **AND** Improving the **Date** class: **toString()** method THE UNIVERSITY

```
001: // Representation of a date.
002: public class Date
003: {
004: // The day, month and year of the date.
005: public int day, month, year;
006:
007:
008: // Construct a date -- given the required day, month and year.
009: public Date(int requiredDay, int requiredMonth, int requiredYear)
010: \frac{}{}011: day = requiredDay;
012: month = requiredMonth;
013: year = requiredYear;
014: } // Date
015:
016:
```
#### **ANT** Improving the **Date** class: **toString()** method THE UNIVERSITY

```
017: // Compare this date with a given other one, for equality.
018: public boolean equals(Date other)
019: {
020: return day == other.day && month == other.month && year == other.year;
021: } // equals
022:
023:
024: // Compare this date with a given other one, for less than.
025: public boolean lessThan(Date other)
026: \frac{1}{20}027: return year < other.year
028: || year == other.year
029: &&&&\text{(month & other month)}030: \|\text{month} = \text{other.month} & day < other.day);
031: } // lessThan
```
#### November 6, 2018 **State 10 Concrete Second State John Latham** Page 80(0/0)

- List of **method parameter**s may be empty.
	- E.g. if method always has same effect / returns same result.
	- E.g. if result depends solely on values of **instance variable**s <sup>∗</sup> rather than values in context of method call.

# Improving the **Date** class: **toString()** method

```
034: // Return the day/month/year representation of the date.
```

```
035: public String toString()
```

```
036: \quad
```

```
037: return day + "/" + month + "/" + year;
```

```
038: } // toString
```
039:

```
040: } // class Date
```
Console Input / Output \$ **javac Date.java**  $\beta$   $\perp$ 

#### November 6, 2018 **State 1 Accord 19 and Series Java Just in Time - John Latham** Page 82000 Page 82(0/0)

## **A** Improving the **Date** class: **toString()** method

### • Use tostring() instance method when need to print a Date.

```
001: // Print out an age history of two people.
002: // Arguments: present date, first birth date, second birth date.
003: // Each date is three numbers: day month year.
004: public class AgeHistory2
005: \{006: // The present date.
007: private static Date presentDate;
008:
009:
010: // The main method: get arguments and call printAgeHistory.
011: public static void main(String[] args)
012: {
013: // The present date.
014: presentDate = new Date(Integer.parseInt(args[0]),
015: Integer.parseInt(args[1]),
016: Integer.parseInt(args[2]));
```
#### November 6, 2018 **State 1 Accord 10 and Series Java Just in Time - John Latham** Page 83(0/0)

## THE UNIVERSITY Improving the **Date** class: **toString()** method

```
017:
018: // The dates of birth: these must be less than the present date.
019: Date birthDate1 = new Date(Integer.parseInt(args[3]),
020: Integer.parseInt(args[4]),
021: Integer.parseInt(args[5]));
022:
023: Date birthDate2 = new Date(Integer.parseInt(args[6]),
024: Integer.parseInt(args[7]),
025: Integer.parseInt(args[8]));
026:
027: // Now print the two age histories.
028: printAgeHistory(1, birthDate1);
029: printAgeHistory(2, birthDate2);
030: } // main
031:
032:
```
# THE UNIVERSITY Improving the **Date** class: **toString()** method

033: // Print the age history of one person, identified as personNumber. 034: // The birth date must be less than the present date. 035: **private static void** printAgeHistory(**int** personNumber, Date birthDate) 036: { 037: // Start by printing the event of birth. 038: System.out.println("Pn " + personNumber + " was born on " 039: + birthDate.toString()); 040:

```
041: // Now we will go through the years since birth but before today.
042: // We keep track of the birthday we are considering.
043: Date someBirthday
044: = new Date(birthDate.day, birthDate.month, birthDate.year + 1);
045: int ageOnSomeBirthday = 1;
046: while (someBirthday.lessThan(presentDate))
047: {
048: System.out.println("Pn " + personNumber + " was " + ageOnSomeBirthday
049: + " on " + someBirthday.toString());
050: someBirthday = new Date(someBirthday.day, someBirthday.month,
051: someBirthday.year + 1);
052: ageOnSomeBirthday++;
053: } // while
054:
```
#### November 6, 2018 **State 1 Accord 10 and Series Java Just in Time - John Latham** Page 86(0/0)

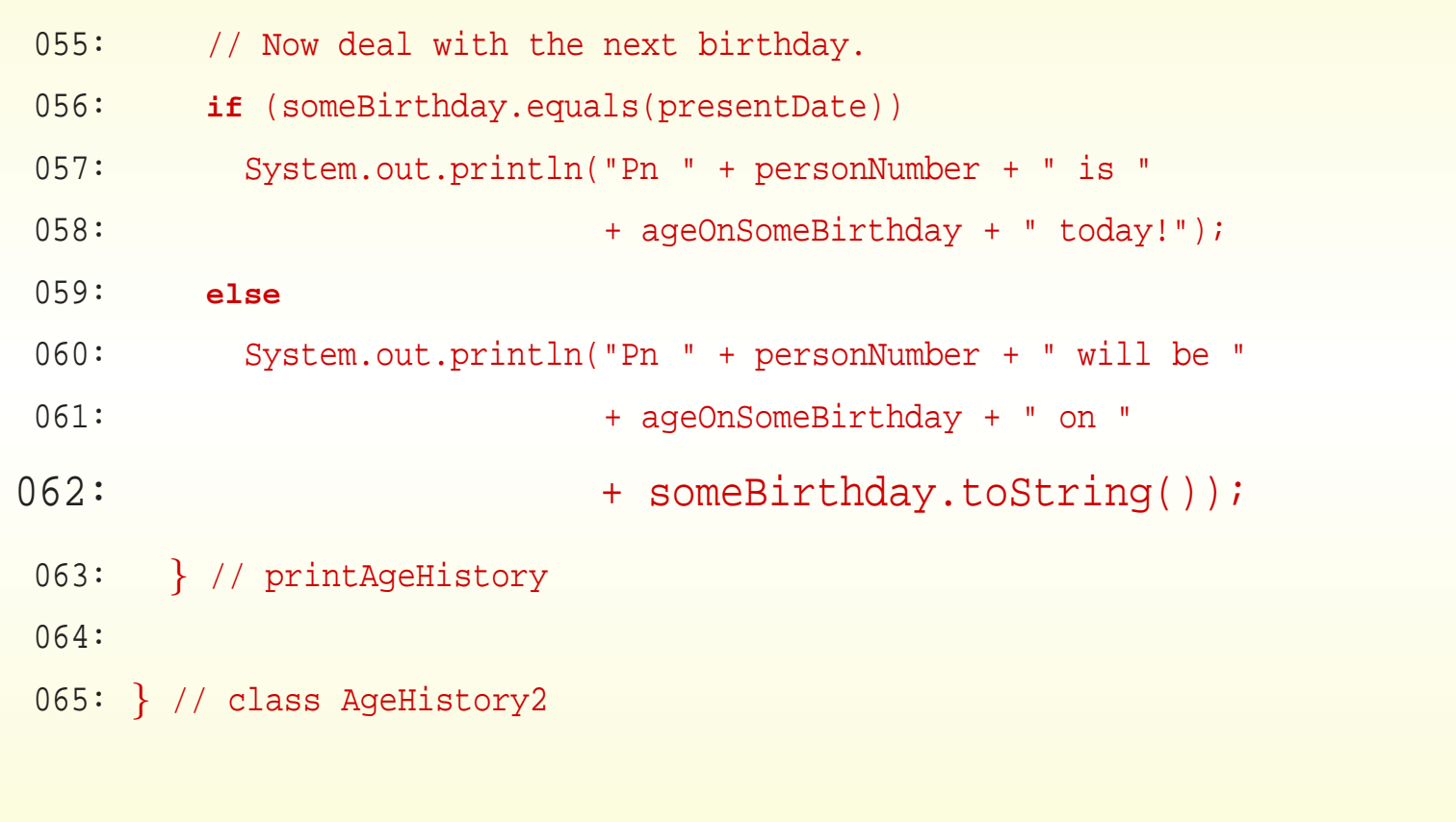

### November 6, 2018 **In the State of Austion State John Latham** Page 87(0/0)

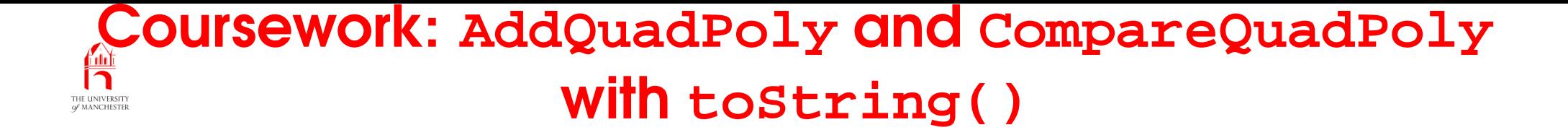

# (Summary only)

Extend a **class** that stores quadratic polynomials, and modify programs that add together, and compare the 'size' of, two quadratic polynomials.

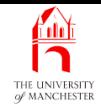

# Section 5

# Improving the Date class: addYear() method

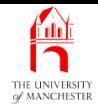

AIM: To further reinforce instance methods, meet Java's toString() convention and focus on the visibility of instance variables. We also see a return type which is a class.

- Three more things to do.
	- Another instance method for Date to create new Date one year later.
		- ∗ When use in AgeHistory2 there will be no direct accesses to Date instance variables left outside Date.
	- Make Date instance variables private.
	- Use Java's implicit toString() mechanism.

# Variable: instance variables: should be private by **default**

- Generally best to make instance variables private
	- permits us to change way class works without affecting code in other classes.
- E.g. Point class:
	- might decide to reimplement have instance variables for polar coordinate radius and angle instead of x and y.
	- Safe because x and y instance variables were private
		- <sup>∗</sup> no other code could possibly be using them.
	- Still have same public interface
		- ∗ constructor method would convert given *x* and *<sup>y</sup>* to polar
		- <sup>∗</sup> toString() would convert them back.

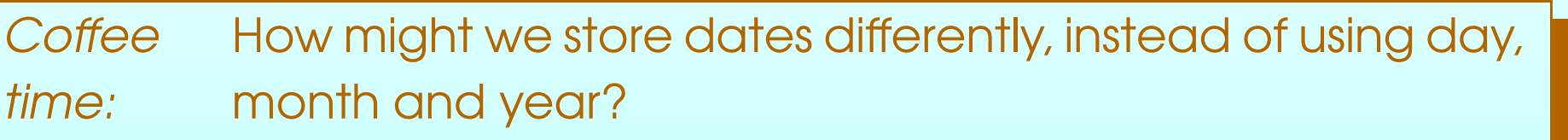

- 001: // Representation of a date.
- 002: **public class** Date
- $003: \{$
- 004: // The day, month and year of the date.
- 005: **private int** day, month, year;
	- Next part is the same.
- 008: // Construct a date -- given the required day, month and year.
- 009: **public** Date(**int** requiredDay, **int** requiredMonth, **int** requiredYear)
- $010: \frac{}{}$
- 011: day = requiredDay;
- 012: month = requiredMonth;
- 013: year = requiredYear;
- 014: } // Date
- 015:
- 016:

# Improving the **Date** class: **addYear()** method

```
017: // Compare this date with a given other one, for equality.
018: public boolean equals(Date other)
019: {
020: return day == other.day && month == other.month && year == other.year;
021: } // equals
022:
023:
024: // Compare this date with a given other one, for less than.
025: public boolean lessThan(Date other)
026: {
027: return year < other.year
028: || year == other.year
029: \&\& (month < other.month
030: \|\text{month} = \text{other.month} & day < other.day);
031: } // lessThan
032:
033:
034: // Return the day/month/year representation of the date.
035: public String toString()
036: {
037: return day + ''/'' + month + ''/'' + year;
038: } // toString
```
**AND** THE UNIVERSITY

#### November 6, 2018 **In the State of Austine** - John Latham Page 94(0/0)

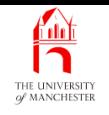

- A **method** may have a **class** as its **return type** 
	- so it typically returns a reference to an instance of that class.

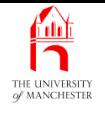

• E.g. assuming <sup>a</sup> Point class:

```
public Point halfWayPoint(Point otherPoint)
{
  double newX = (x + otherPoint.x) / 2;
  double newY = (y + otherPoint.y) / 2;
  return new Point(newX, newY);
} // halfWayPoint
```
• Perhaps used as:

```
Point p1 = new Point(3, 4);Point p2 = new Point(45, 60);
```
Point halfWayBetweenP1AndP2 = p1.halfWayPoint(p2);

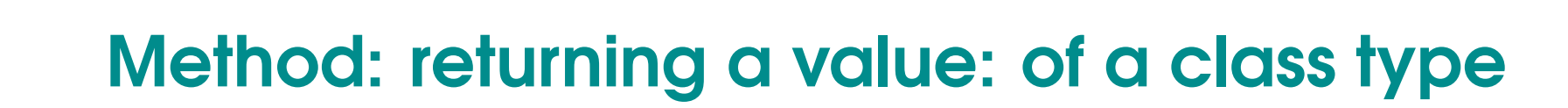

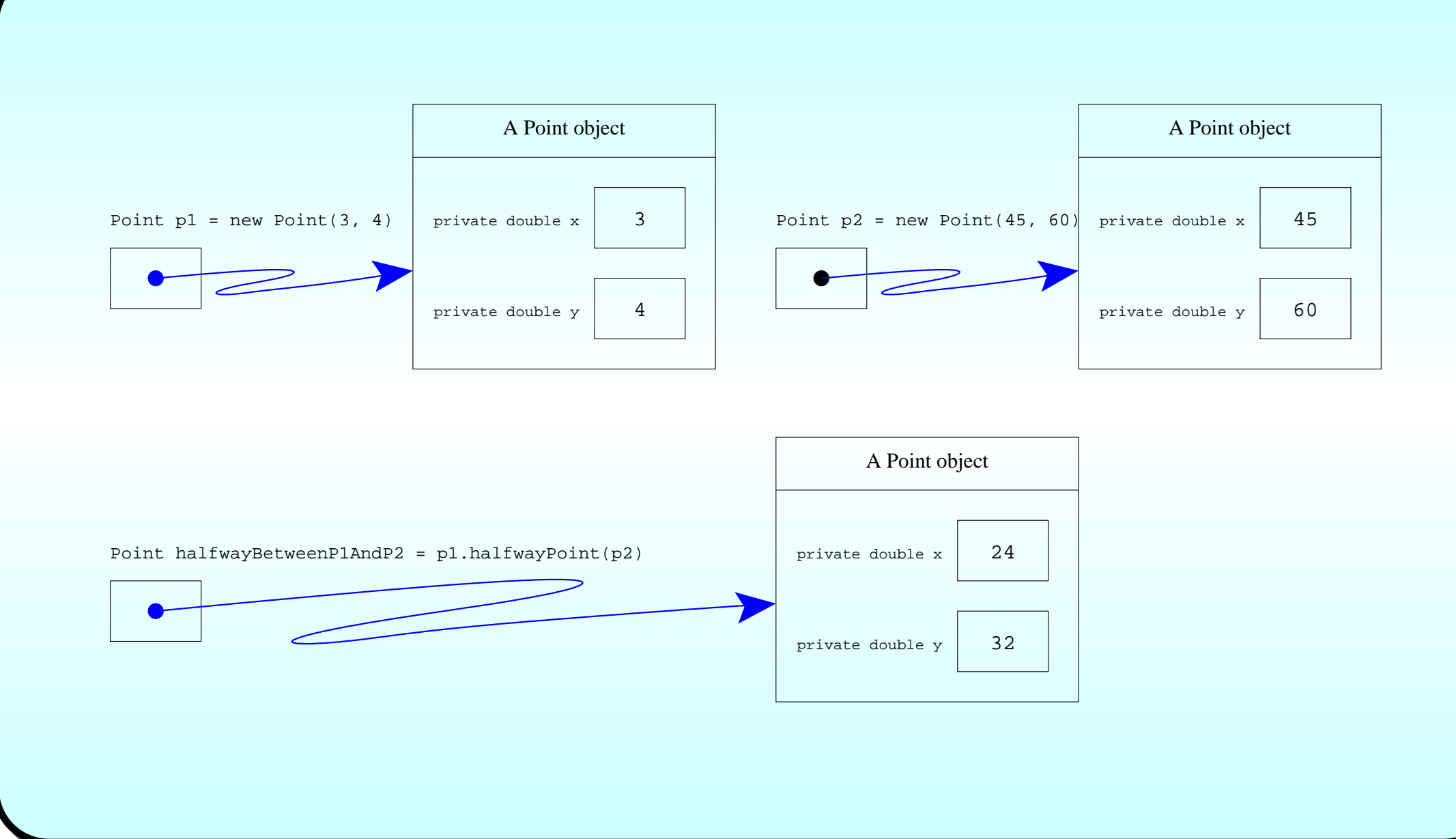

**A** THE UNIVERSITY

#### November 6, 2018 **In the State of Austinum** Java Just in Time - John Latham Page 97(0/0)

```
Coffee
time:
           Suppose the Point class in the concept above had an
           equals() instance method, defined as follows.
                 . public boolean equals(Point other)
               \begin{matrix} \cdot & \cdot \end{matrix}return x == other.x & & y == other.y;} // equals
           Predict the values of equalByReference and equalByMethod.
                 Point halfWayBetweenP1AndP2 = p1.halfWayPoint(p2);
                 Point halfWayBetweenP2AndP1 = p2.halfWayPoint(p1);
                 . boolean equalByReference
                    = halfWayBetweenP1AndP2 == halfWayBetweenP2AndP1;
                 . boolean equalByMethod
                    . = halfWayBetweenP1AndP2.equals(halfWayBetweenP2AndP1);
```
November 6, 2018 **State 10 Service 10 Service 10 Service 10 Service 10 Service 2018** Page 98(0/0)

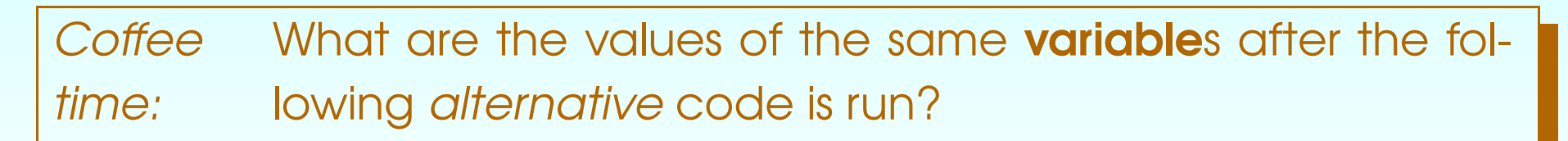

Point halfWayBetweenP1AndP2 = p1.halfWayPoint(p2);

. Point halfWayBetweenP2AndP1 <sup>=</sup> halfWayBetweenP1AndP2;

. **boolean** equalByReference

= halfWayBetweenP1AndP2 == halfWayBetweenP2AndP1;

. **boolean** equalByMethod

. <sup>=</sup> halfWayBetweenP1AndP2.equals(halfWayBetweenP2AndP1);

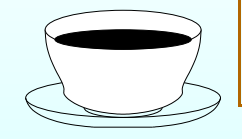

#### 041: // Return a new Date which is one year later than this one.

042: **public** Date addYear()

```
043: \quad
```
- 044: **return new** Date(day, month, year + 1);
- 045: } // addYear

046:

047: } // class Date

Console Input / Output \$ **javac Date.java**  $\beta$   $\perp$ 

#### November 6, 2018 **State 1001 Canada Accord State John Latham** Page 10000101 Page 10000101

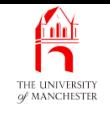

- Commonly wish to have an *instance method* to produce a *String* representation of an **object**.
- By convention always called toString.
- E.g. for Point class:

```
public String toString()
{
  return "(" + x + "," + y + ")";
} // toString
```
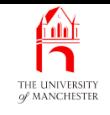

# • When compiler finds object reference as concatenation operand

– it assumes we wish toString() to be called.

• E.g.

```
Point p1 = new Point(10, 40);
```
System.out.println("The point is " + p1.toString());

could/should be written:

```
Point p1 = new Point(10, 40);
```

```
System.out.println("The point is " + p1);
```
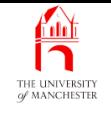

• Also, for convenience, separate version of System.out.println():

```
System.out.println(p1);
```
same effect as:

```
System.out.println("" + p1);
```
#### THE UNIVERSITY Improving the **Date** class: **addYear()** method

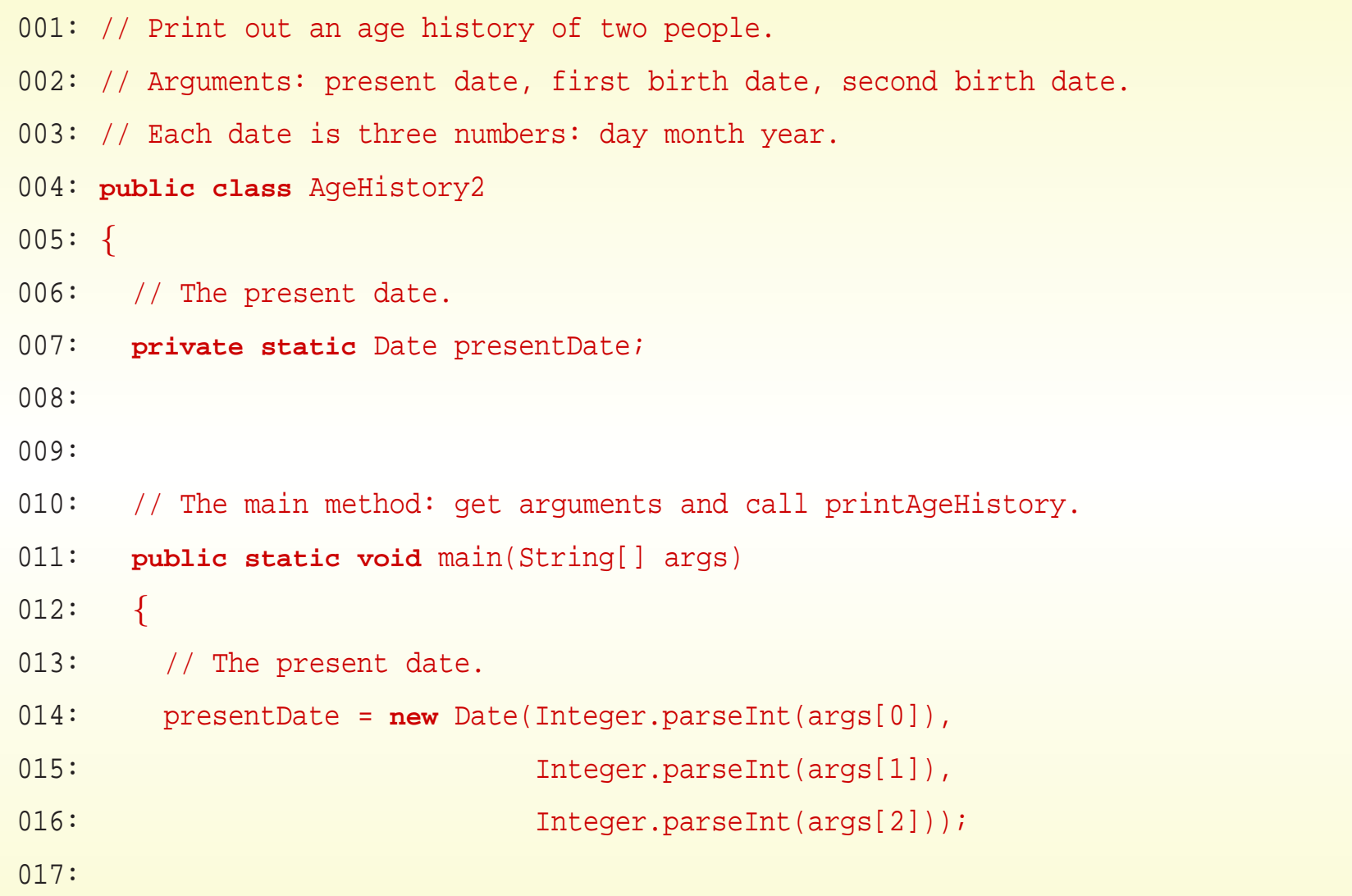

#### November 6, 2018 **In the State of Austinum** Java Just in Time - John Latham Page 104(0/0)

```
018: // The dates of birth: these must be less than the present date.
019: Date birthDate1 = new Date(Integer.parseInt(args[3]),
020: Integer.parseInt(args[4]),
021: Integer.parseInt(args[5]));
022:
023: Date birthDate2 = new Date(Integer.parseInt(args[6]),
024: Integer.parseInt(args[7]),
025: Integer.parseInt(args[8]));
026:
027: // Now print the two age histories.
028: printAgeHistory(1, birthDate1);
029: printAgeHistory(2, birthDate2);
030: } // main
```
#### November 6, 2018 **In the State of Austine** Java Just in Time - John Latham Page 105(0/0)

- Implicit use of toString().
- Explicit use of addYear().
- 033: // Print the age history of one person, identified as personNumber.
- 034: // The birth date must be less than the present date.
- 035: **private static void** printAgeHistory(**int** personNumber, Date birthDate)
- 036: {
- 037: // Start by printing the event of birth.
- 038: System.out.println("Pn " + personNumber + " was born on " + birthDate);
- 039:

```
040: // Now we will go through the years since birth but before today.
041: // We keep track of the birthday we are considering.
042: Date someBirthday = birthDate.addYear();
043: int ageOnSomeBirthday = 1;
044: while (someBirthday.lessThan(presentDate))
045: {
046: System.out.println("Pn " + personNumber + " was " + ageOnSomeBirthday
047: 047: + " on " + someBirthday);
048: someBirthday = someBirthday.addYear();
049: ageOnSomeBirthday++;
050: } // while
051:
```
## Improving the **Date** class: **addYear()** method

```
052: // Now deal with the next birthday.
053: if (someBirthday.equals(presentDate))
054: System.out.println("Pn " + personNumber + " is "
055: + ageOnSomeBirthday + " today!");
056: else
057: System.out.println("Pn " + personNumber + " will be "
058: + ageOnSomeBirthday + " on " + someBirthday);
059: } // printAgeHistory
060:
061: } // class AgeHistory2
```
• Compare this version with the original year-only version.

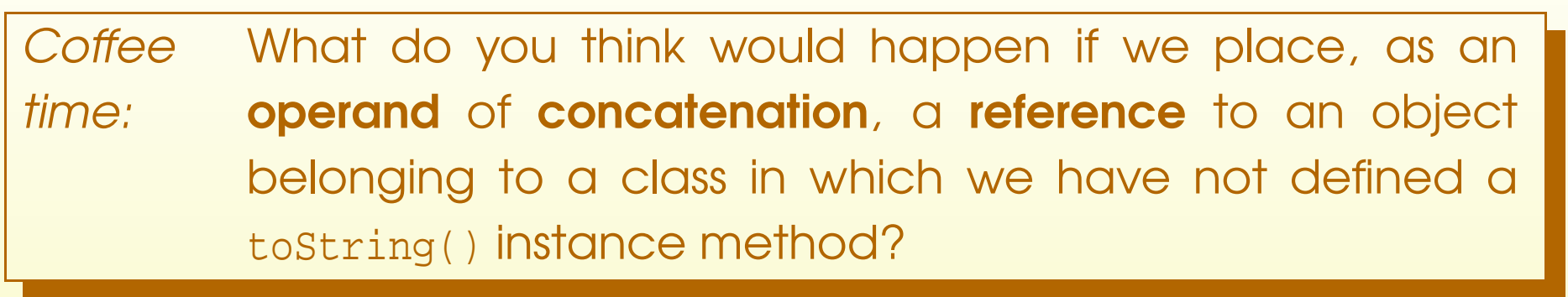

**AND** 

#### (Summary only)

Further extend a **class** that stores quadratic polynomials, and modify a program that adds together two quadratic polynomials.

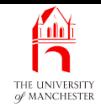

#### Section 6

# Alternative style

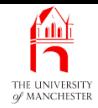

AIM: To show an alternative way of talking about instance variables and instance methods from within the same class, using **this**.

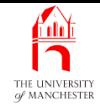

- In constructor methods or instance methods sometimes wish to talk about the **object** being created or to which the instance method belongs.
- The reserved word **this** in an expression is such <sup>a</sup> this reference.

```
• E.g.
       public Point halfThisPoint()
       {
         return halfWayPoint(new Point(0, 0));
       } // halfThisPoint
```
• Alternatively:

```
public Point halfThisPoint()
{
  return new Point(0, 0).halfWayPoint(this);
  } // halfThisPoint
```
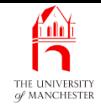

- This author prefers use of this reference only when needed.
- Some like following style:

001: // Representation of a date. 002: **public class** Date 003: { 004: // The day, month and year of the date. 005: **private int** day, month, year; 006:

007:

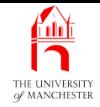

- 008: // Construct a date -- given the required day, month and year.
- 009: **public** Date(**int** day, **int** month, **int** year)

 $010:$  {

- $011:$  **this**.day = day;
- $012:$  **this**.month = month;
- 013: **this**.year = year;
- 014: } // Date
	- Note same names for **method parameter**s and instance variables.

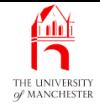

### Alternative style

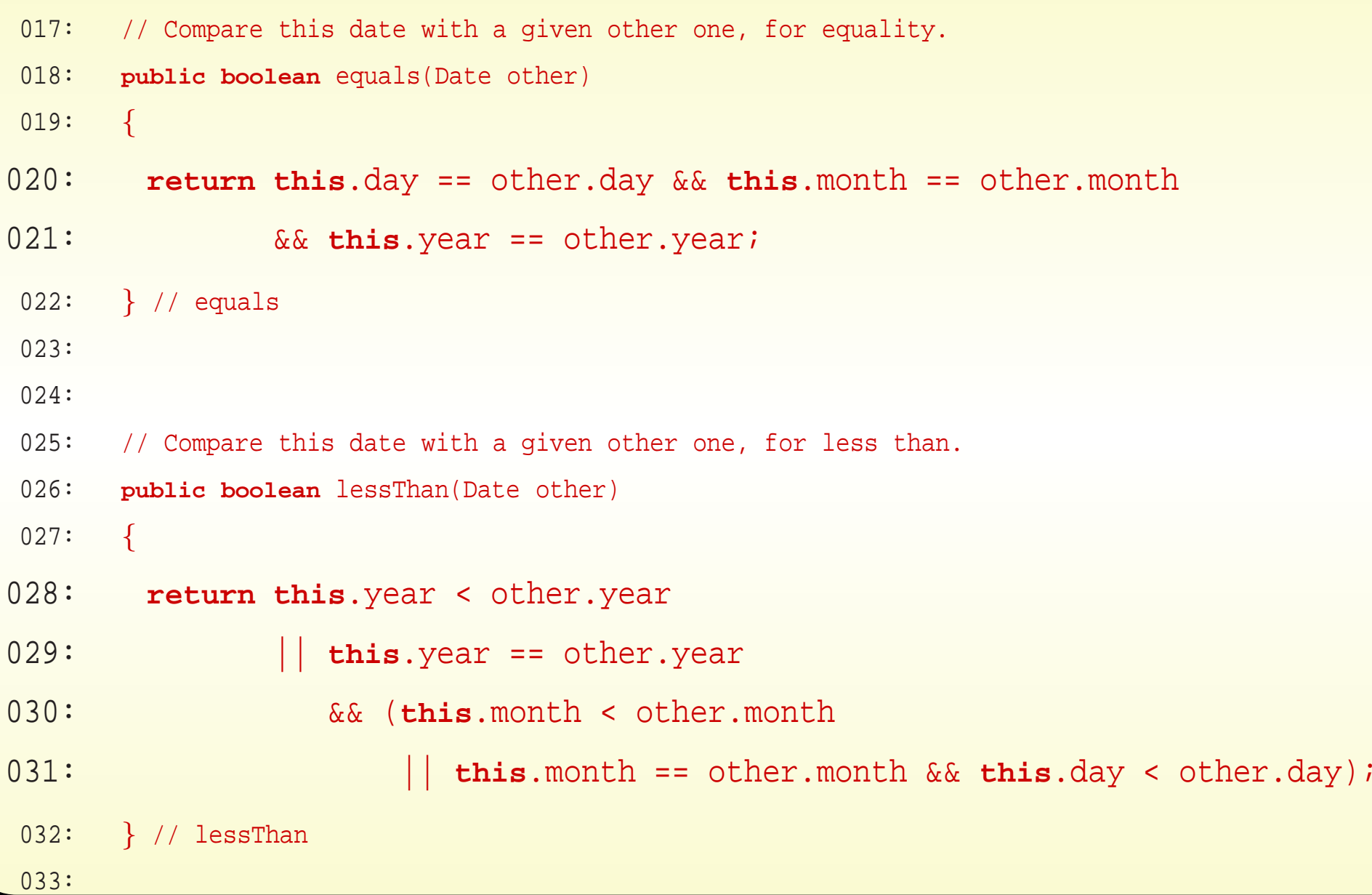

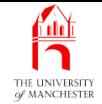

```
034:
035: // Return the day/month/year representation of the date.
036: public String toString()
037: {
038: return this.day + "/" + this.month + "/" + this.year;
039: } // toString
040:
041:
042: // Return a new Date which is one year later than this one.
043: public Date addYear()
044: \qquad \{045: return new Date(this.day, this.month, this.year + 1);
046: } // addYear
047:
048: } // class Date
```
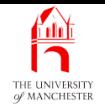

- Each book chapter ends with <sup>a</sup> list of concepts covered in it.
- Each concept has with it
	- <sup>a</sup> self-test question,
	- and <sup>a</sup> page reference to where it was covered.
- Please use these to check your understanding before we start the next chapter.